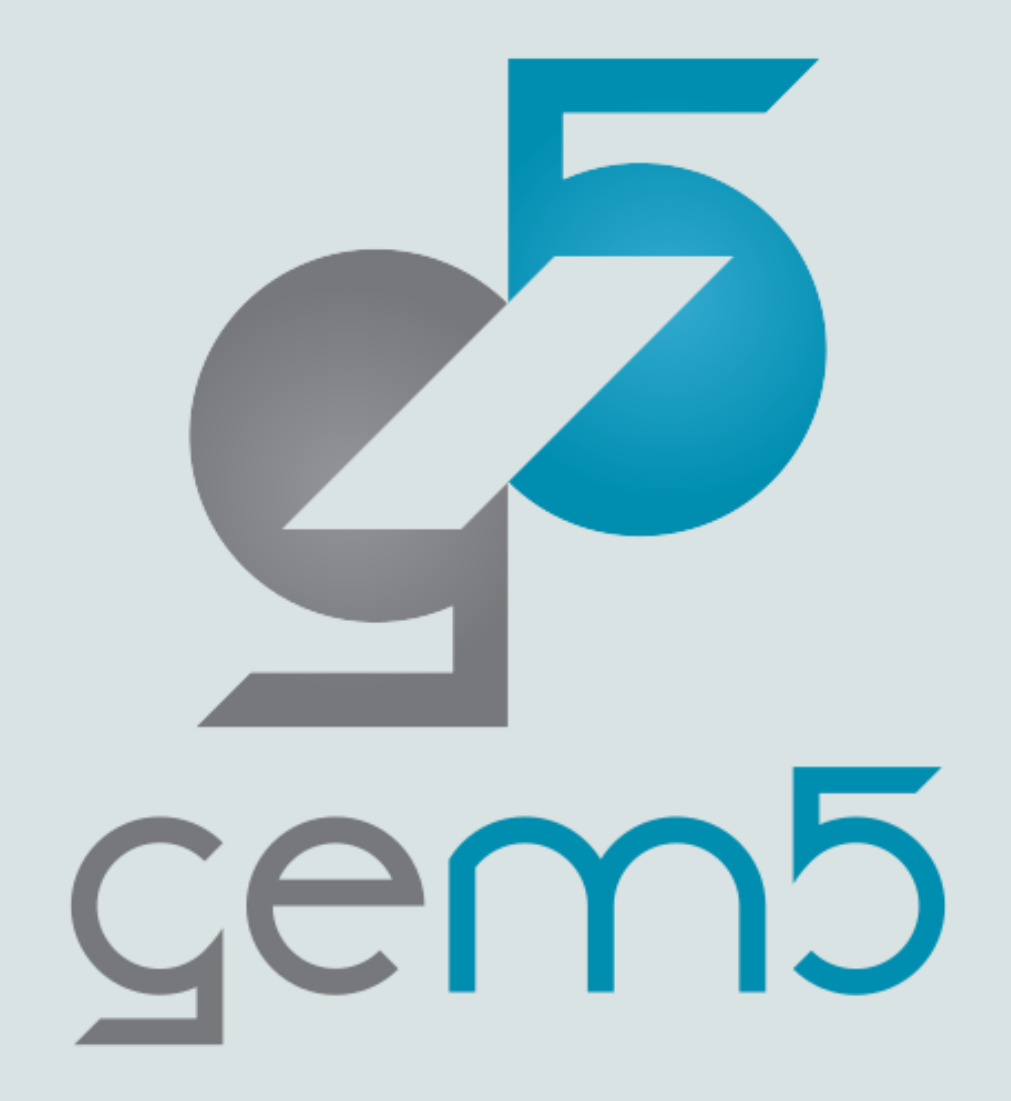

# Adding Your Own CPU Instructions

Presented by

Ayaz Akram

### Let's start building gem5

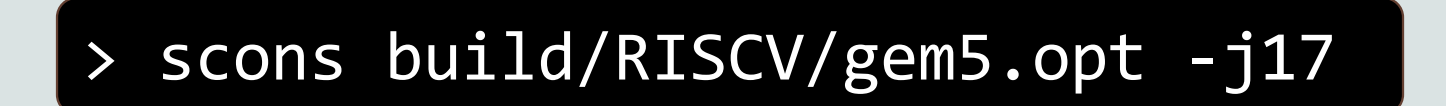

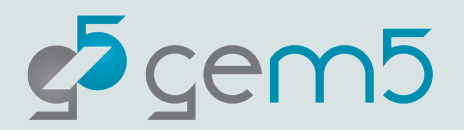

## **Outline**

- **What is an ISA**
- **ISA and CPU independence**
- high-level concepts to understand ISA implementation in gem5
- Journey of instructions in gem5
- gem5 ISA parser
- Adding your own instructions in gem5
- Testing your instructions

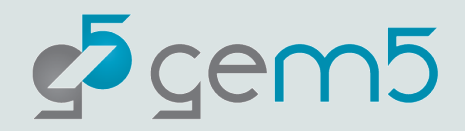

### What is an ISA?

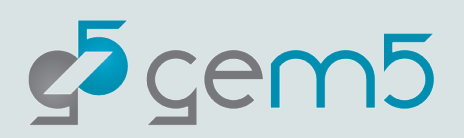

### What is an ISA?

Interface between the hardware and the software

### Components of an ISA

**Instructions** that a processor can execute

Registers

Memory model

Exception handling

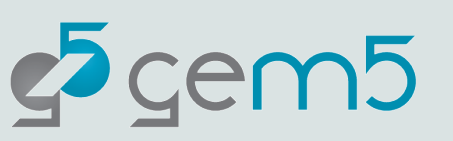

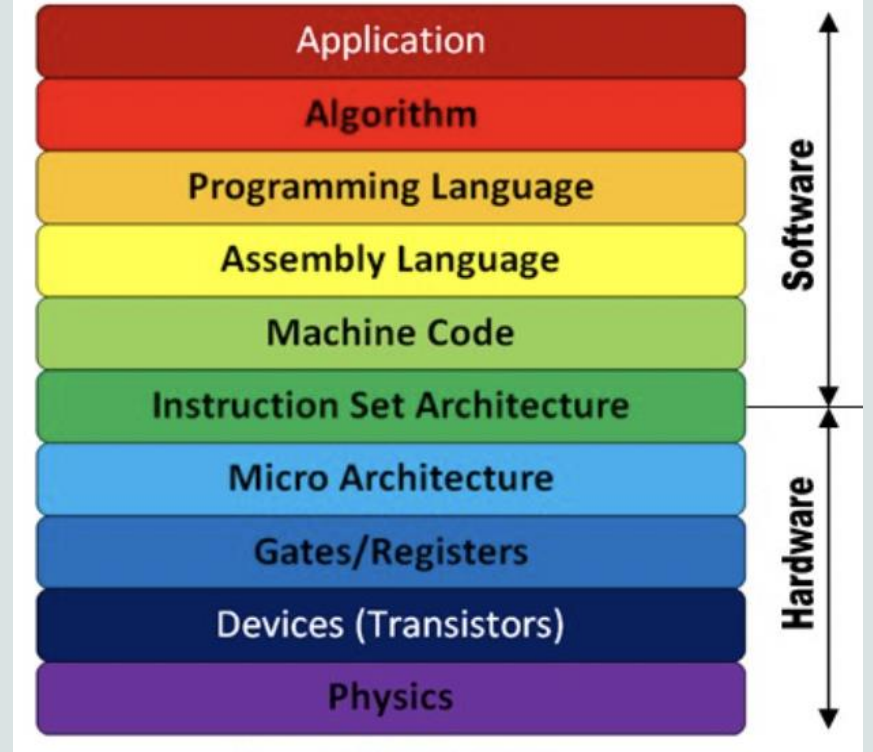

**Layers of Abstraction** 

## **Outline**

- What is an ISA
- **ISA and CPU independence**
- high-level concepts to understand ISA implementation in gem5
- Journey of instructions in gem5
- gem5 ISA parser
- Adding your own instructions in gem5
- Testing your instructions

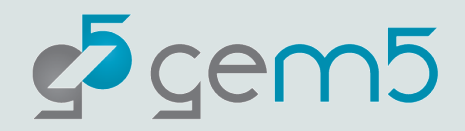

## ISA & CPU Independence

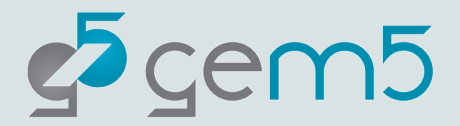

### Instruction Behavior

To make CPU models ISA independent, gem5 relies on **two generic interfaces**

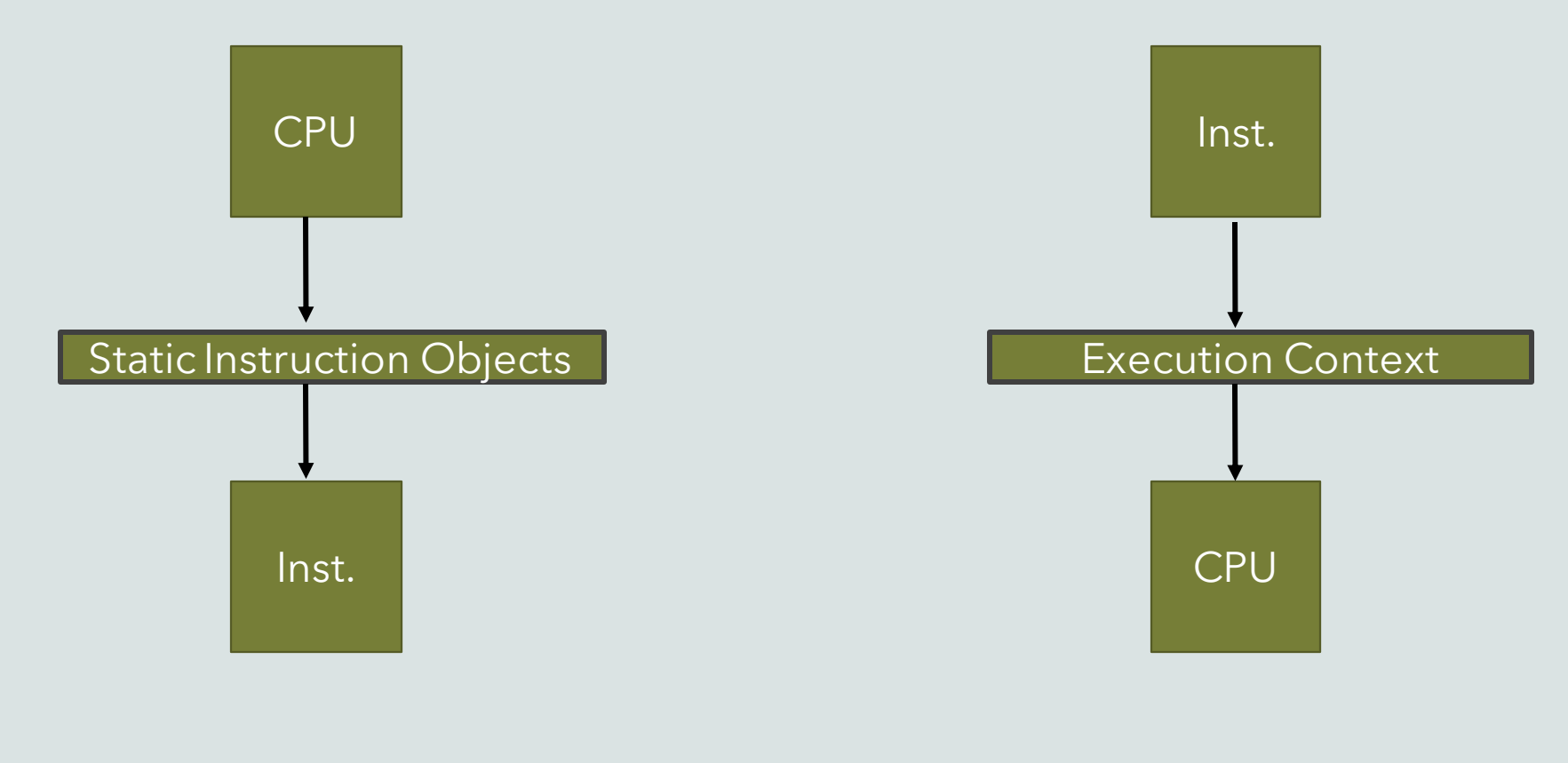

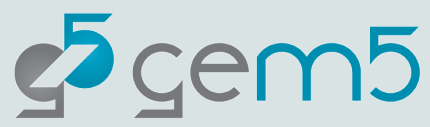

### Overview of ISA Independence

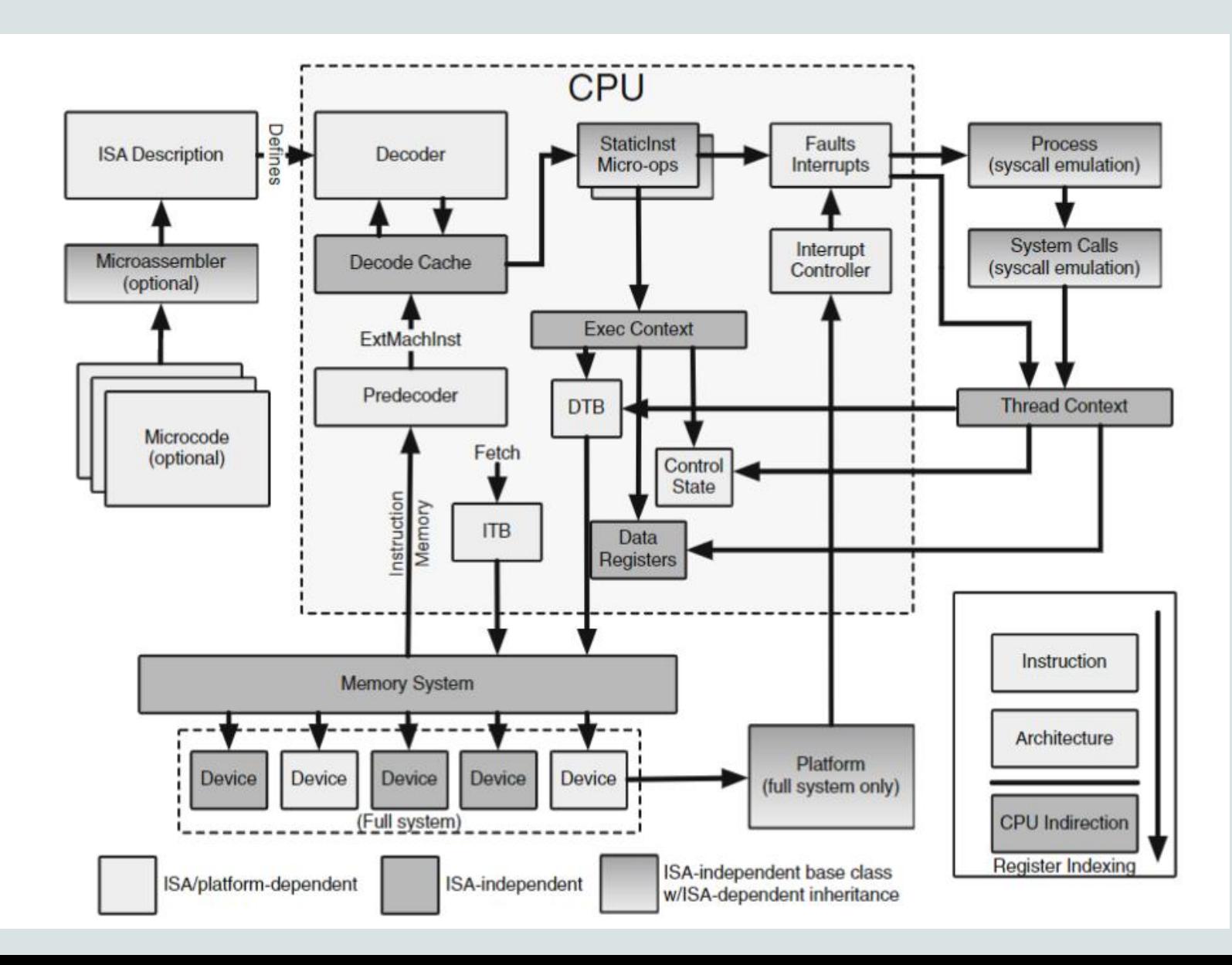

### ISA Dependent Components

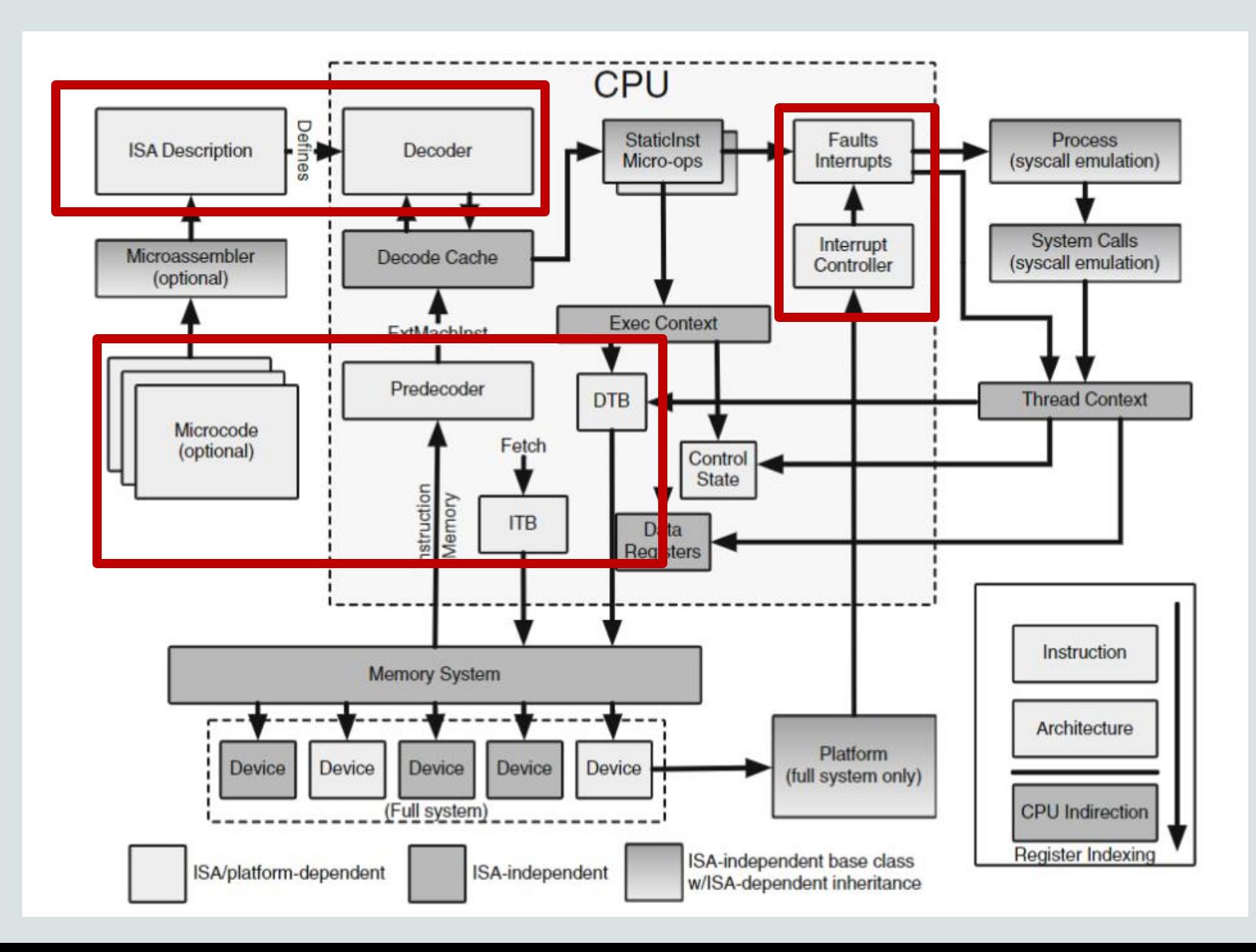

### ISA Independent Components

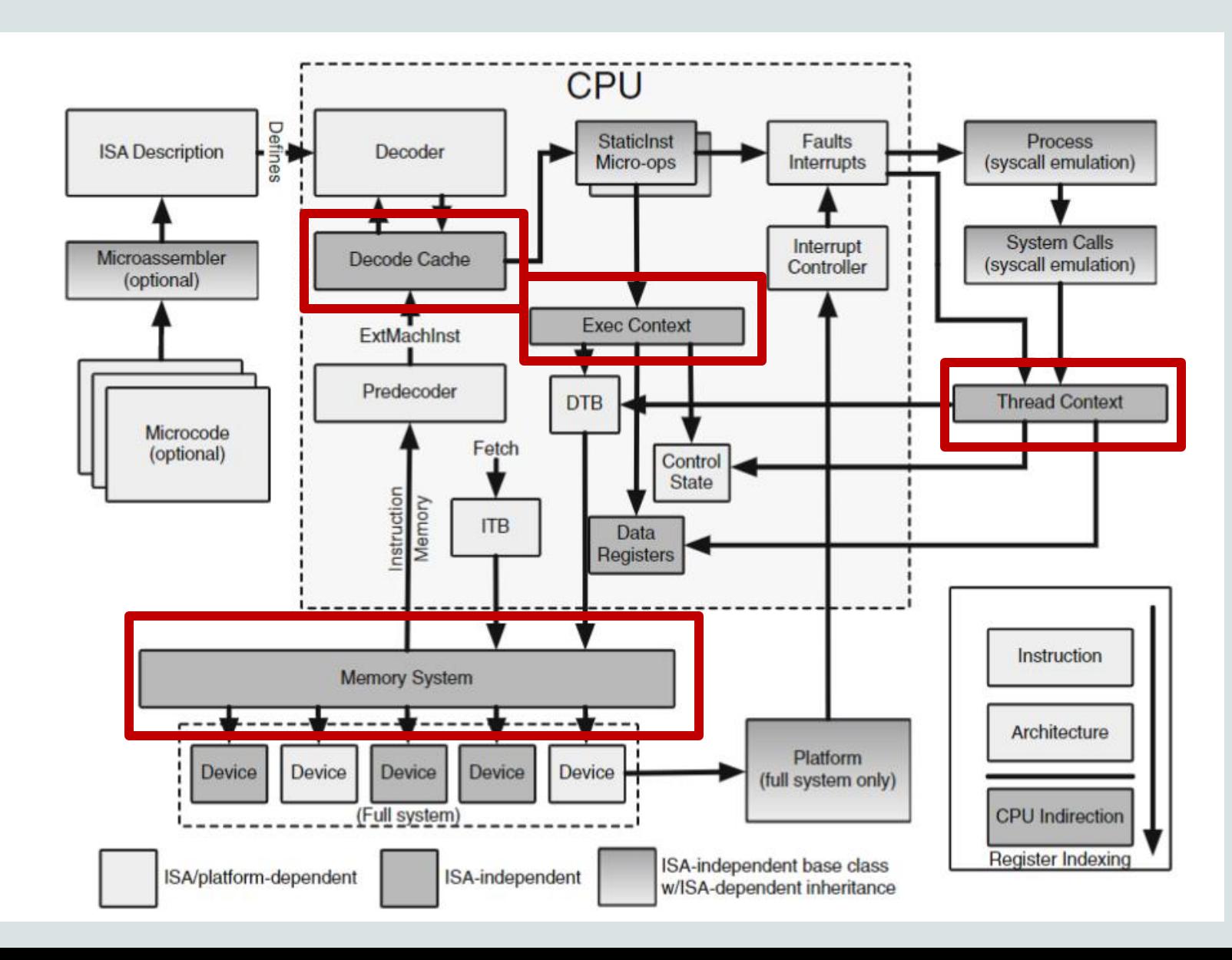

## **Outline**

- What is an ISA
- **ISA and CPU independence**
- **High-level concepts to understand ISA implementation in gem5**
- Journey of instructions in gem5
- gem5 ISA parser
- Adding your own instructions in gem5
- Testing your instructions

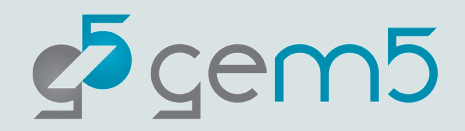

# High-level concepts

### Execution of instructions and CPU models

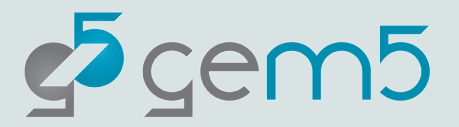

### StaticInst vs. DynInst

### *StaticInst (static information)*

Op class

Source and dest. Registers

Static inst. -- binary inst. (1:1 mapping)

Flag to show if the inst. has uops

Virtual functions

*execute() initiateAcc() completeAcc()*

*disassemble()*

*DynInst(dynamic information)* Instruction PC, predicted next-PC Instruction result Thread number CPU Renamed reg. indices

Provides the *ExecContex*tinterface

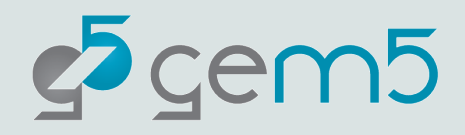

### Execution Context

- *ExecContext* provides methods to
	- Read/write PC
	- Read/write other registers
	- Read/write memory
	- Trigger full-system functionality
	- Examples: SimpleCPU, DynInst

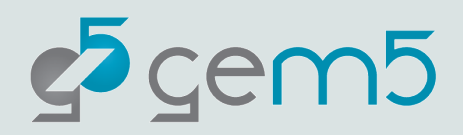

### Thread Context

### *ThreadContext* provides methods to

Read/write PC

Read/write other registers

Access thread related classes like ITB, DTB, mem ports

Abstract class – CPU must create its own ThreadContext

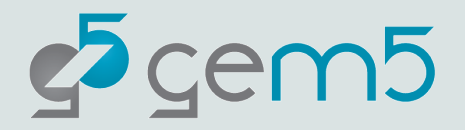

# Journey of an Instruction in gem5!

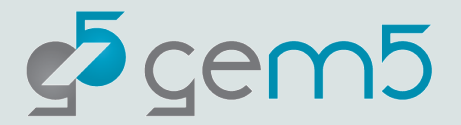

Let's use the same script from cpu-models session

> cp /workspaces/gem5-bootcamp-env/materials/using-gem5/05-cpumodels/finished-material/cpu-models-normal-cache.py .

> mv cpu-models.py inst\_trace.py

Update the CustomResource path as below

tests/test-progs/hello/bin/riscv/linux/hello

**Update the CPU model to TIMING**

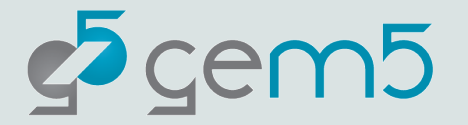

We will trace the execution of an Add and a LW instruction!

> gdb build/RISCV/gem5.opt

### Inside gdb for an Add instruction **Inside gdb** for a Lw instruction

> b Add::Add > b Add::execute > run inst\_trace.py > bt 10

- > b Lw::Lw
- > b Lw::initiateAcc
- > b Lw::completeAcc
- > run inst\_trace.py
- > bt 10

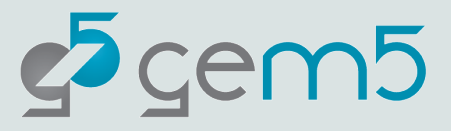

### TimingSimpleCPU Reference

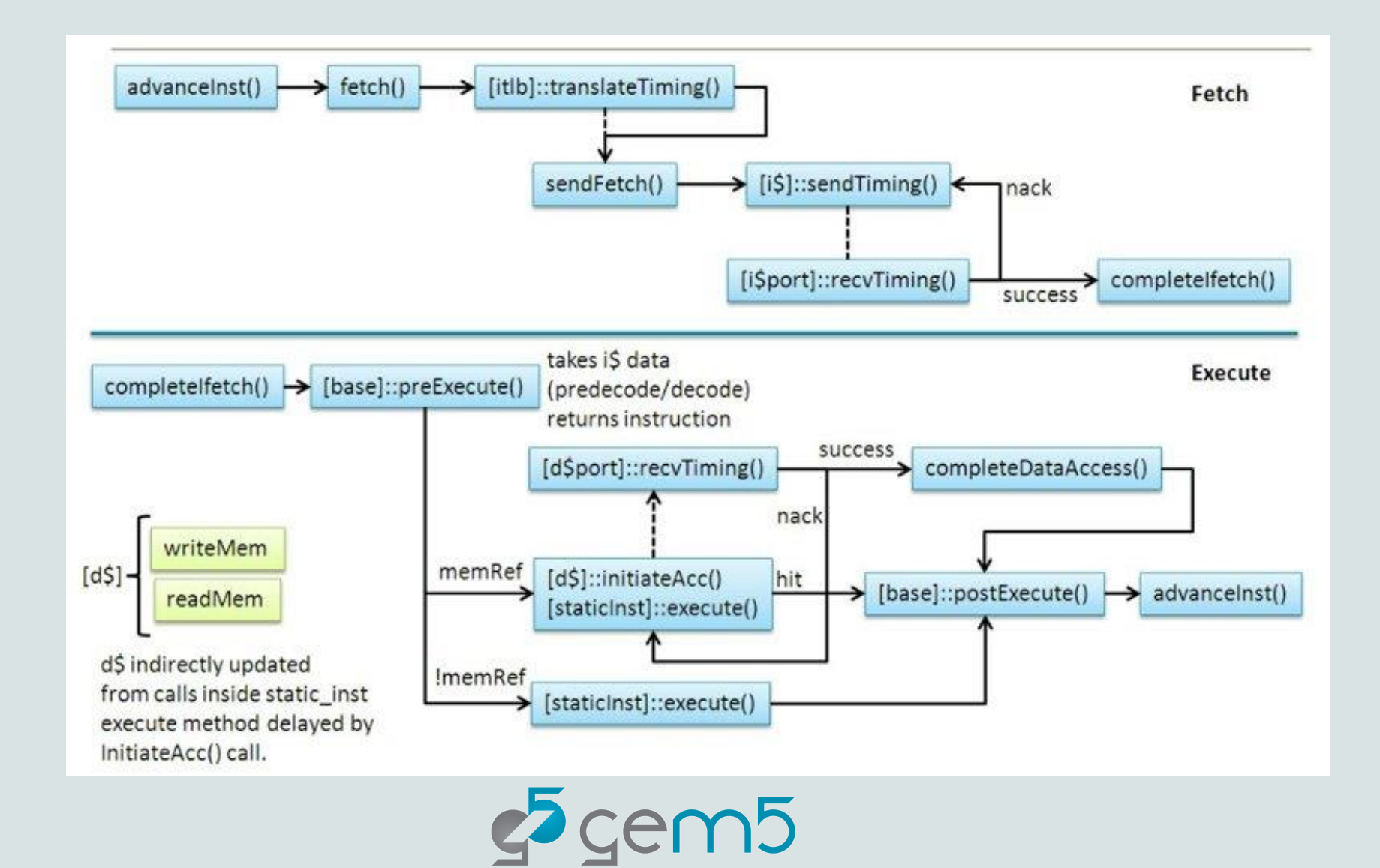

# Let's understand how the decode and execute code is generated!

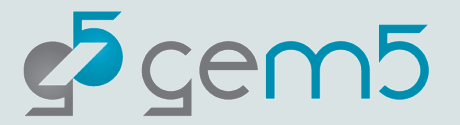

## ISA Definition

- Description files contain decode and declaration sections
- src/arch/\*/isa
- A domain-specific language for ISAs written in python (src/arch/isa\_parser.py)
- Output in build/…/generated
- Decodes instructions (decoder/\*.isa)
- Implements instructions (insts/\*.isa)

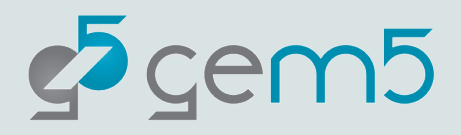

## ISA Parser

### Written in a DSL compiled by a python script

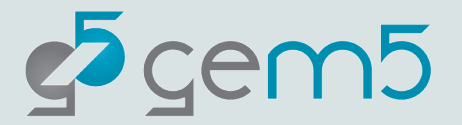

### High-level Flow of Instruction Definition

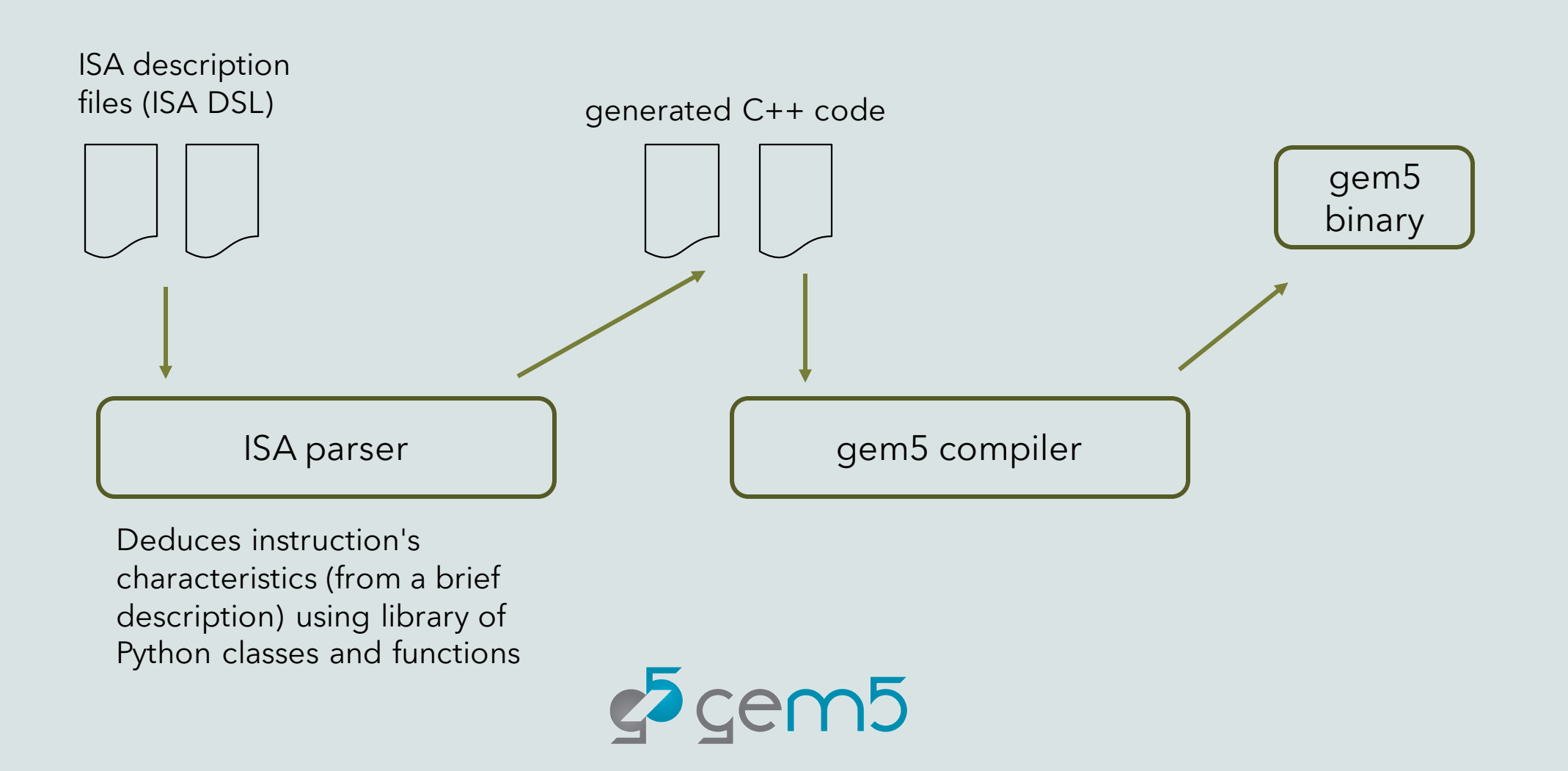

### RISC-V Instruction Examples

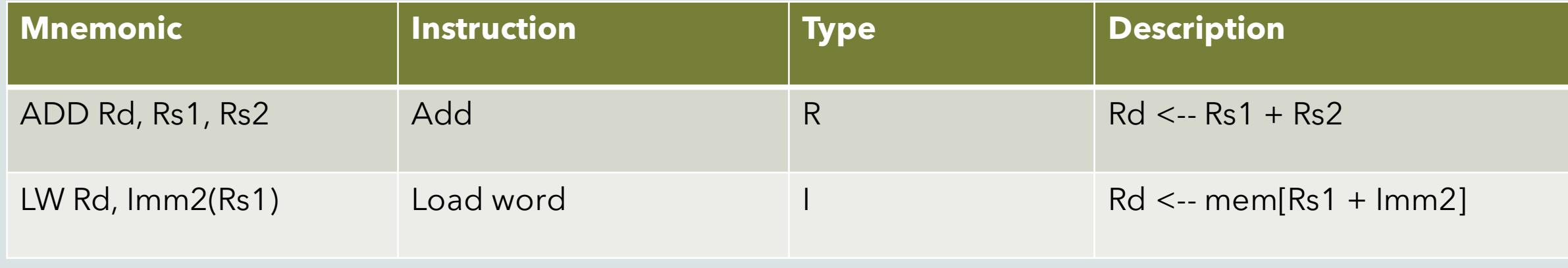

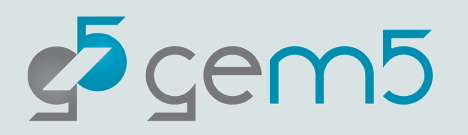

### Instruction Encoding

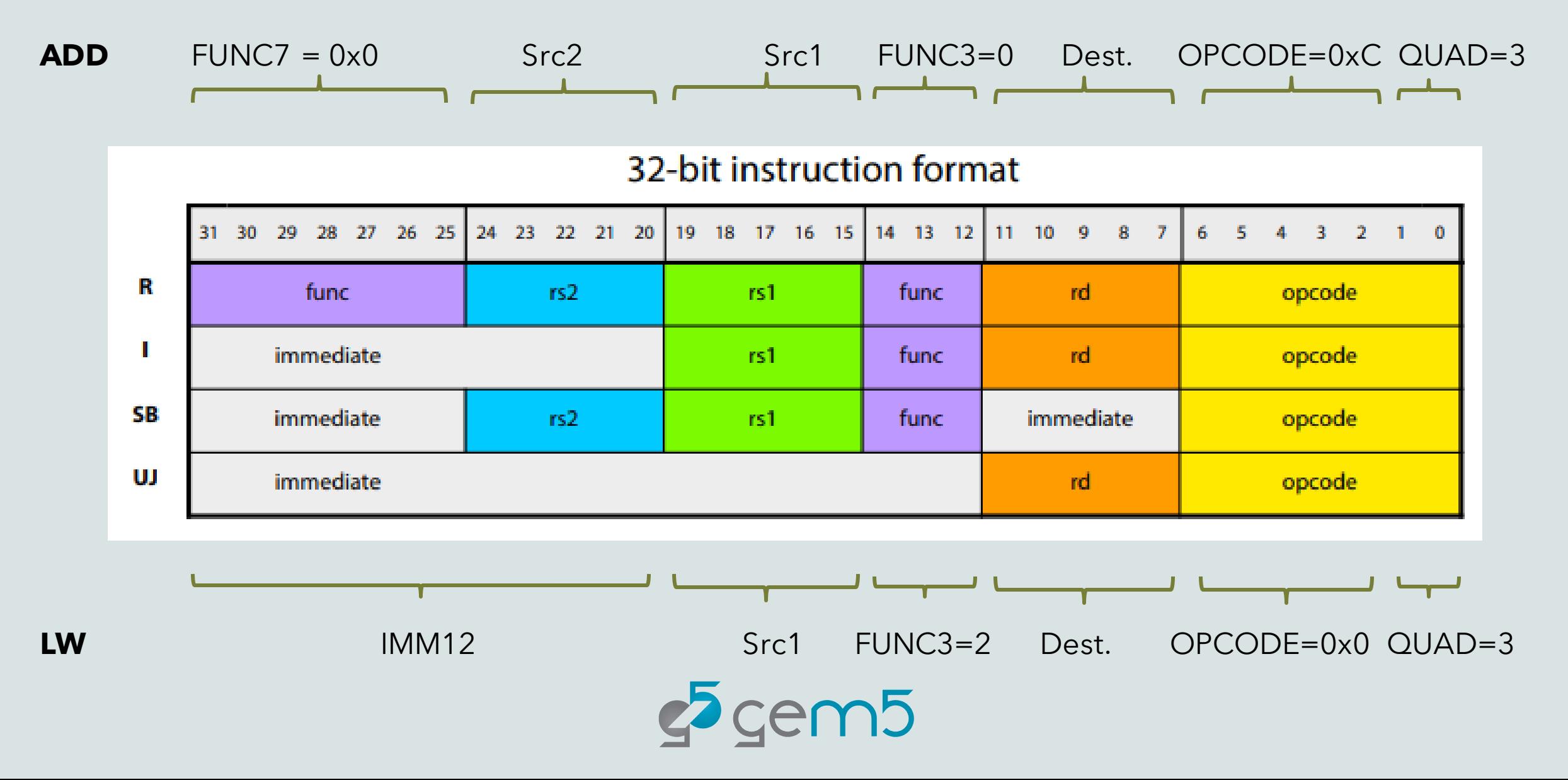

### gem5 Instruction Decoding

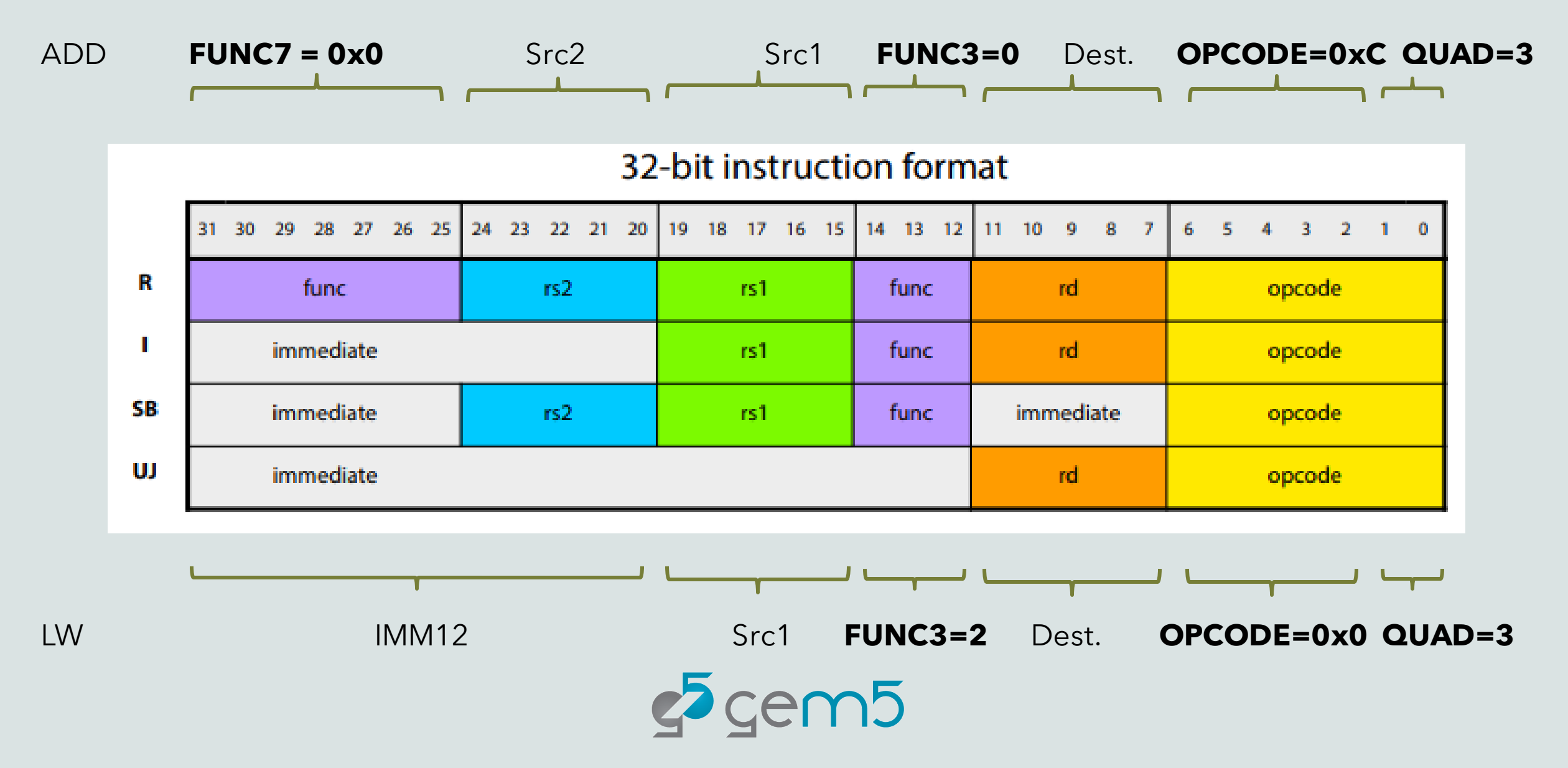

**Decode Section**<br>Like C switch statements

Decodes a field of the inst.

Format determines what function will be invoked

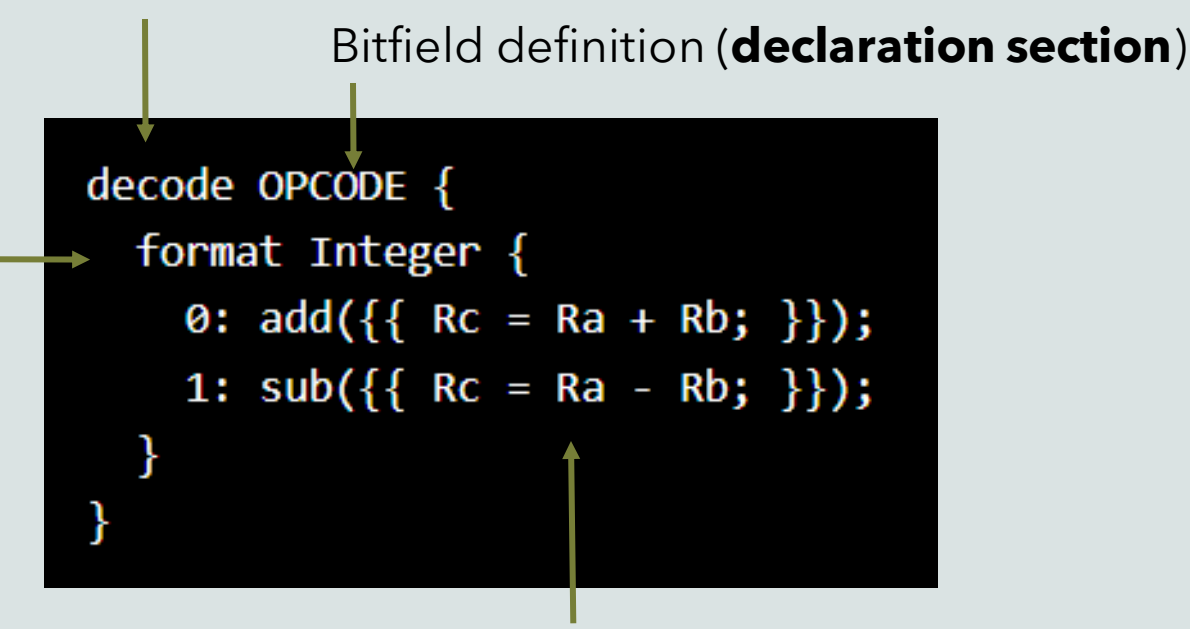

Code literal ( similar to a string constant, delimited by double braces ({ { and } }))

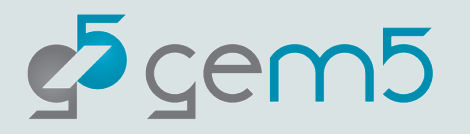

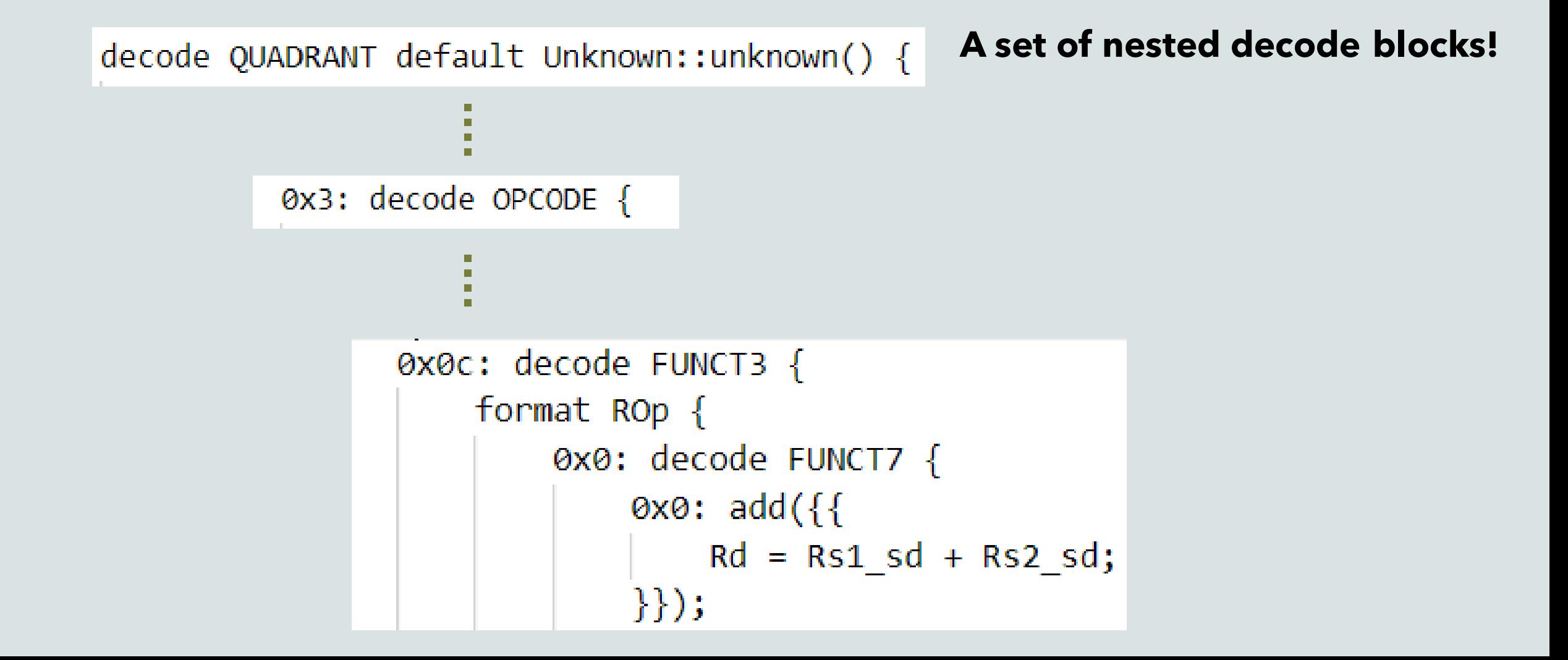

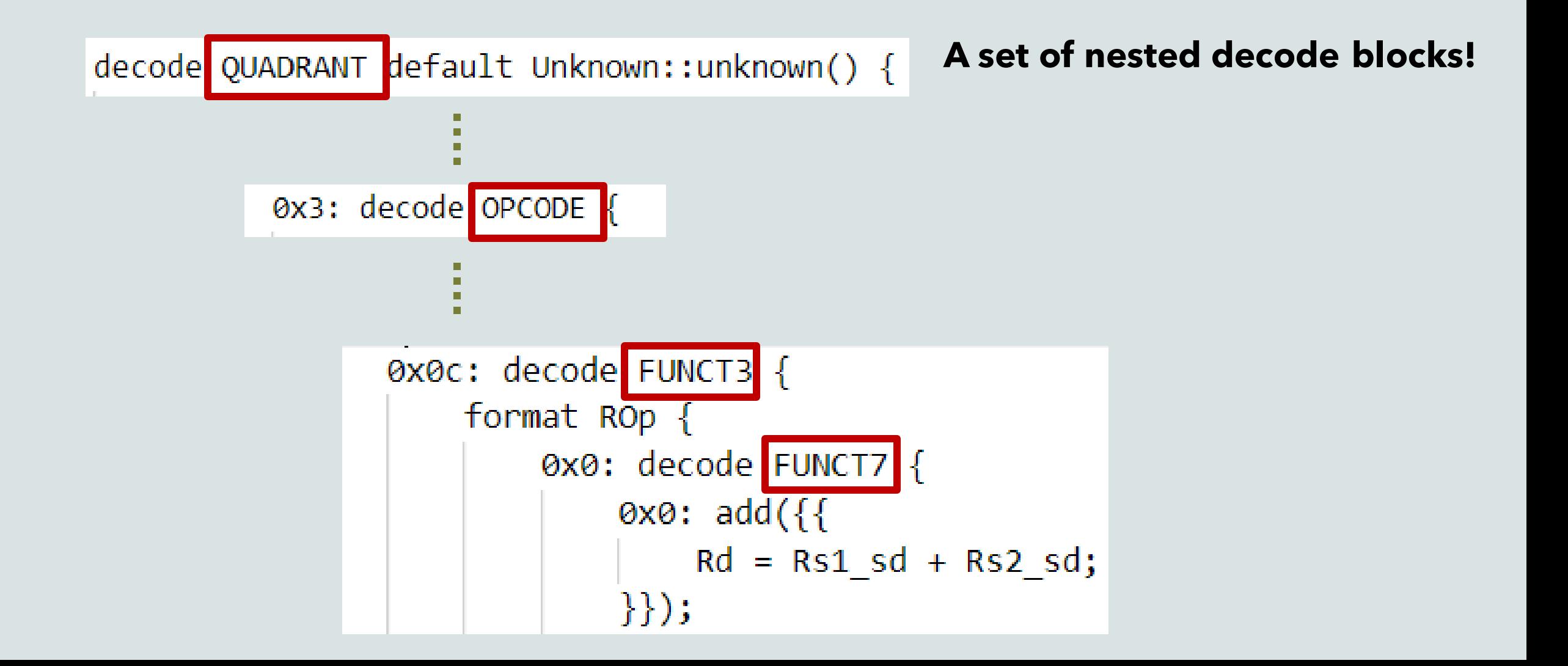

## Bitfield definition

Name for a bitfield within a machine instruction

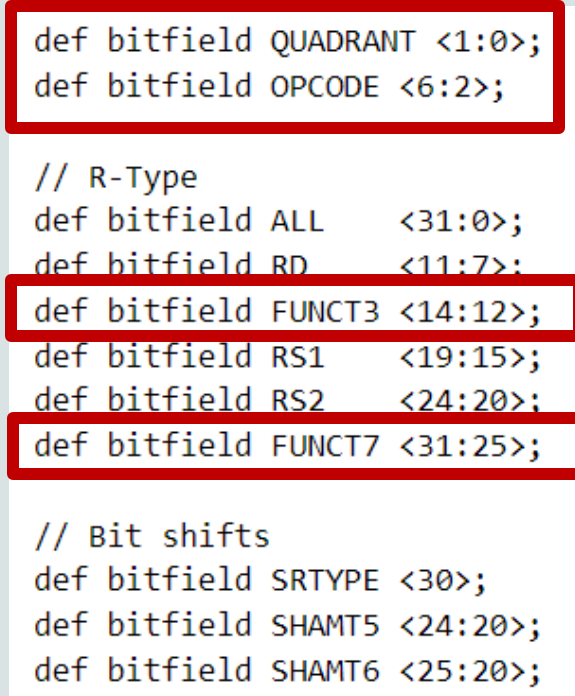

src/arch/riscv/isa/bitfields.isa

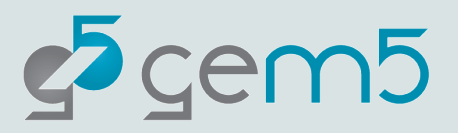

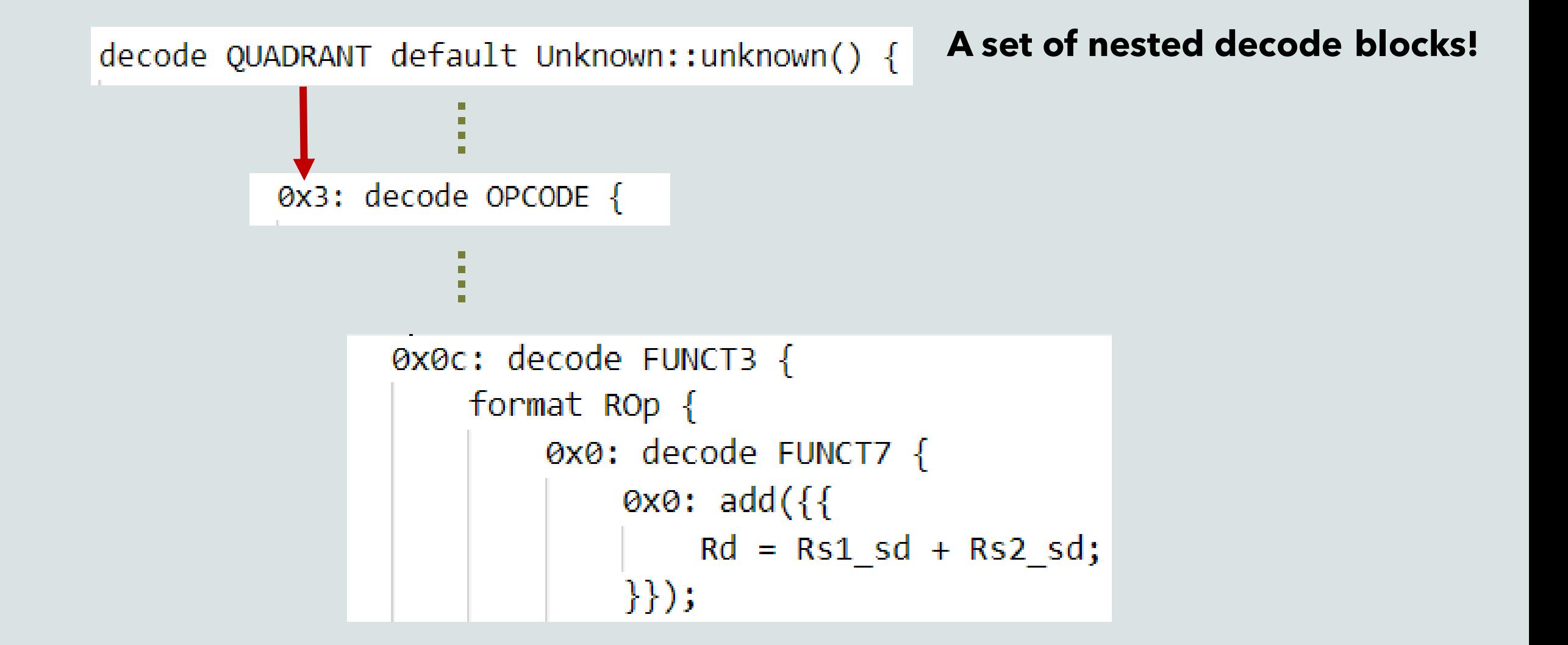

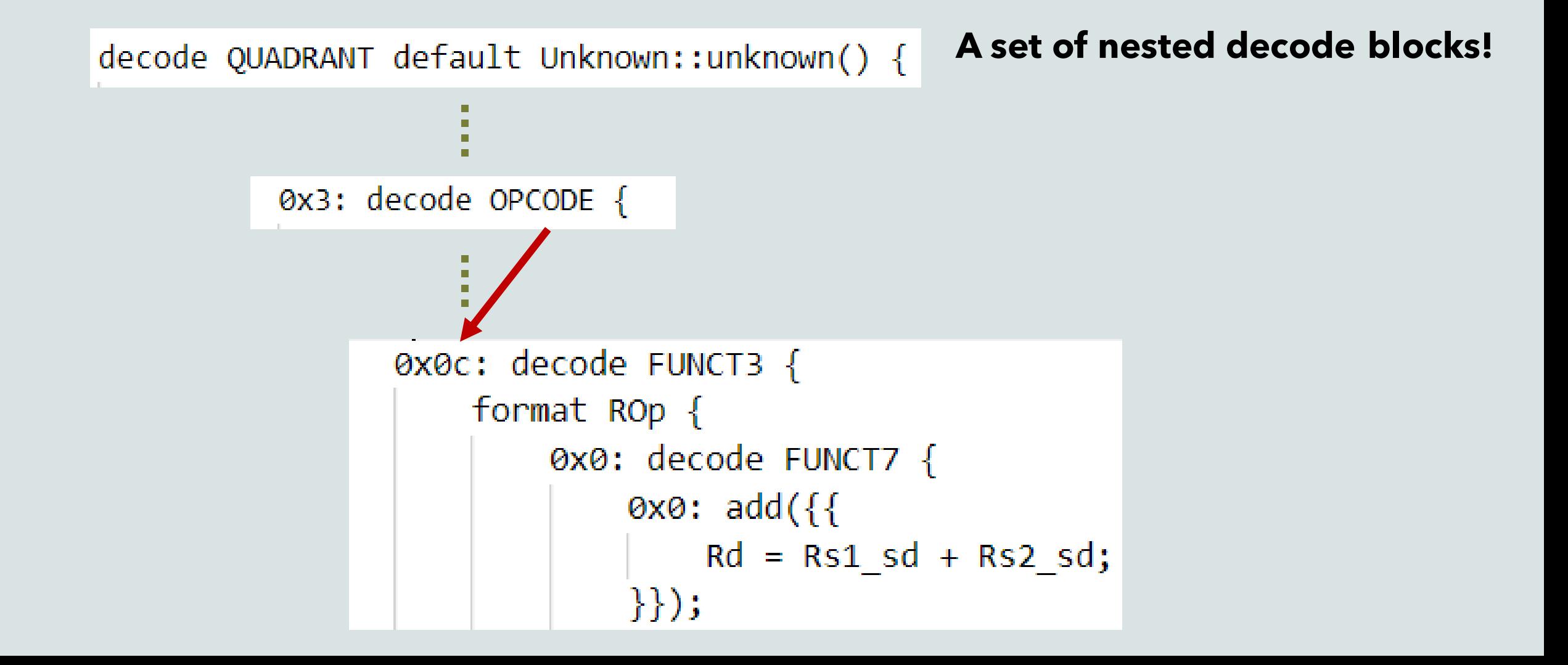

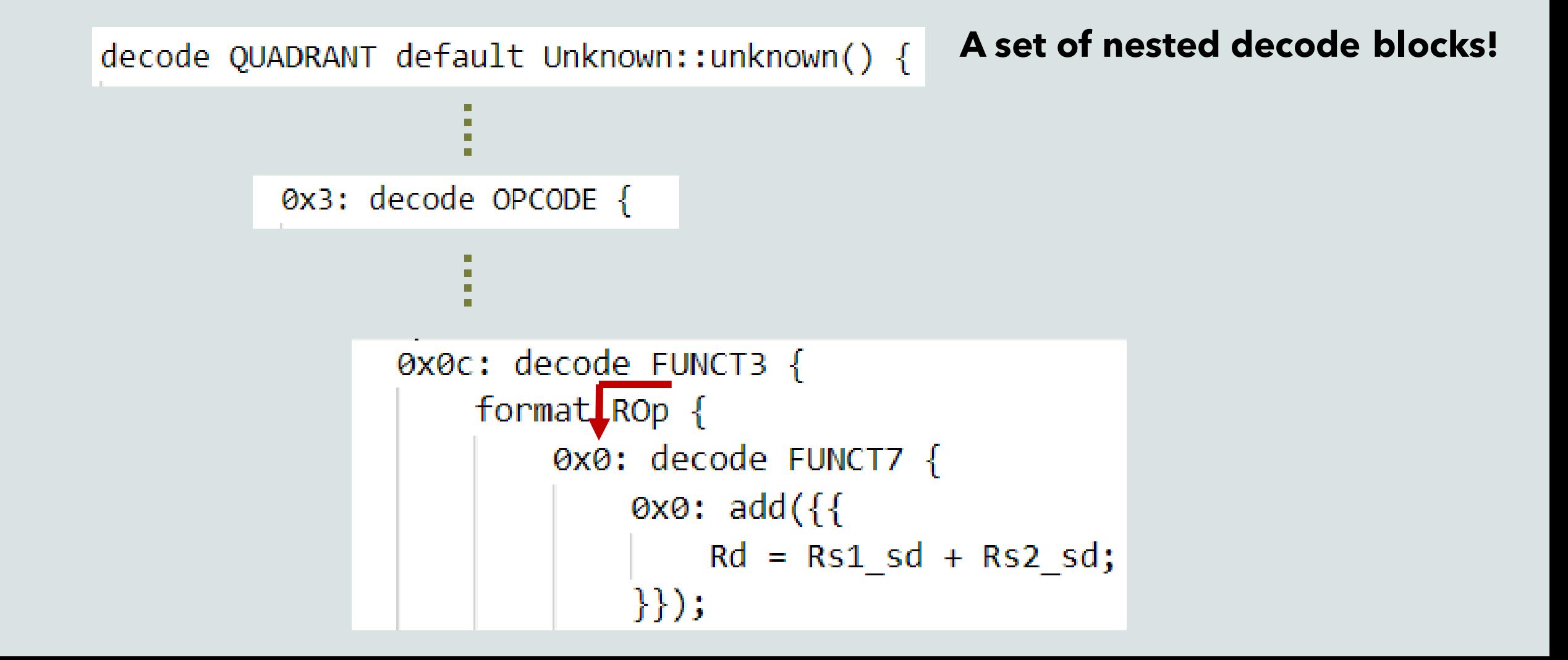

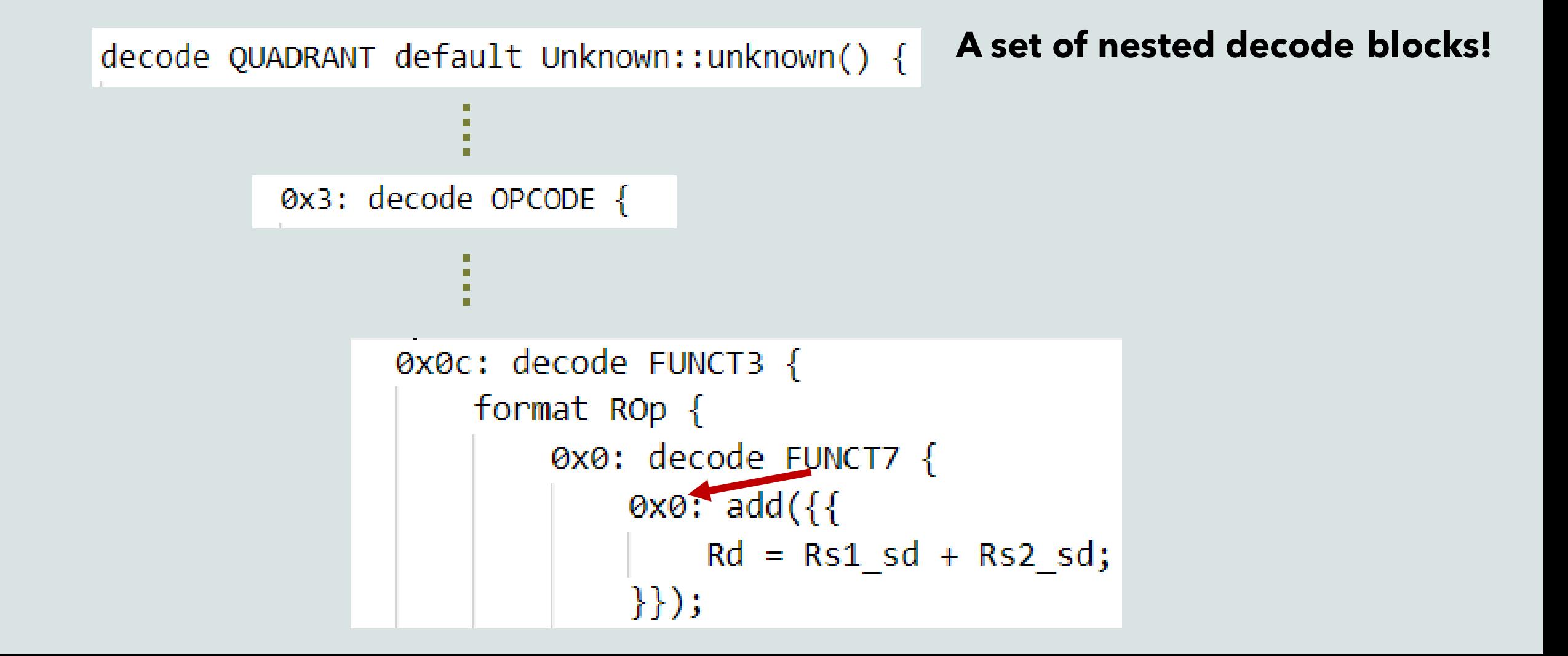

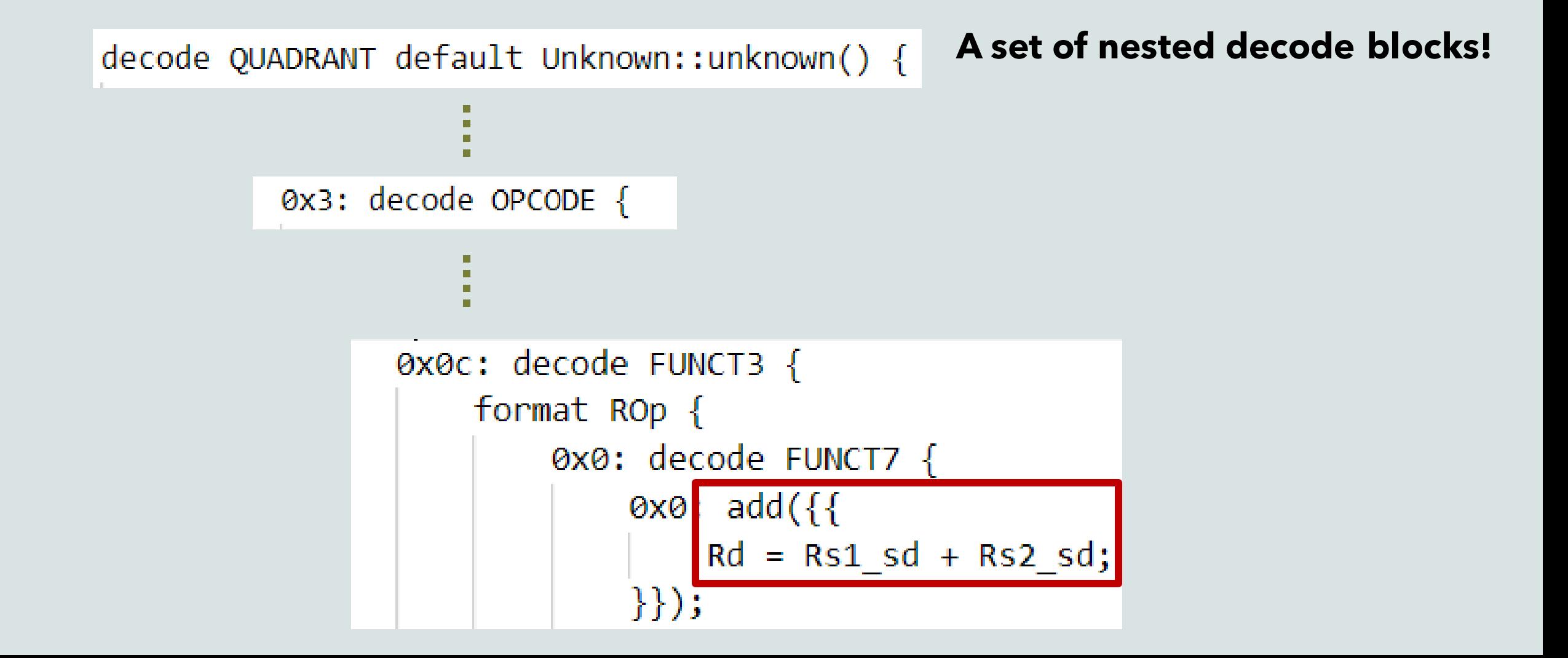
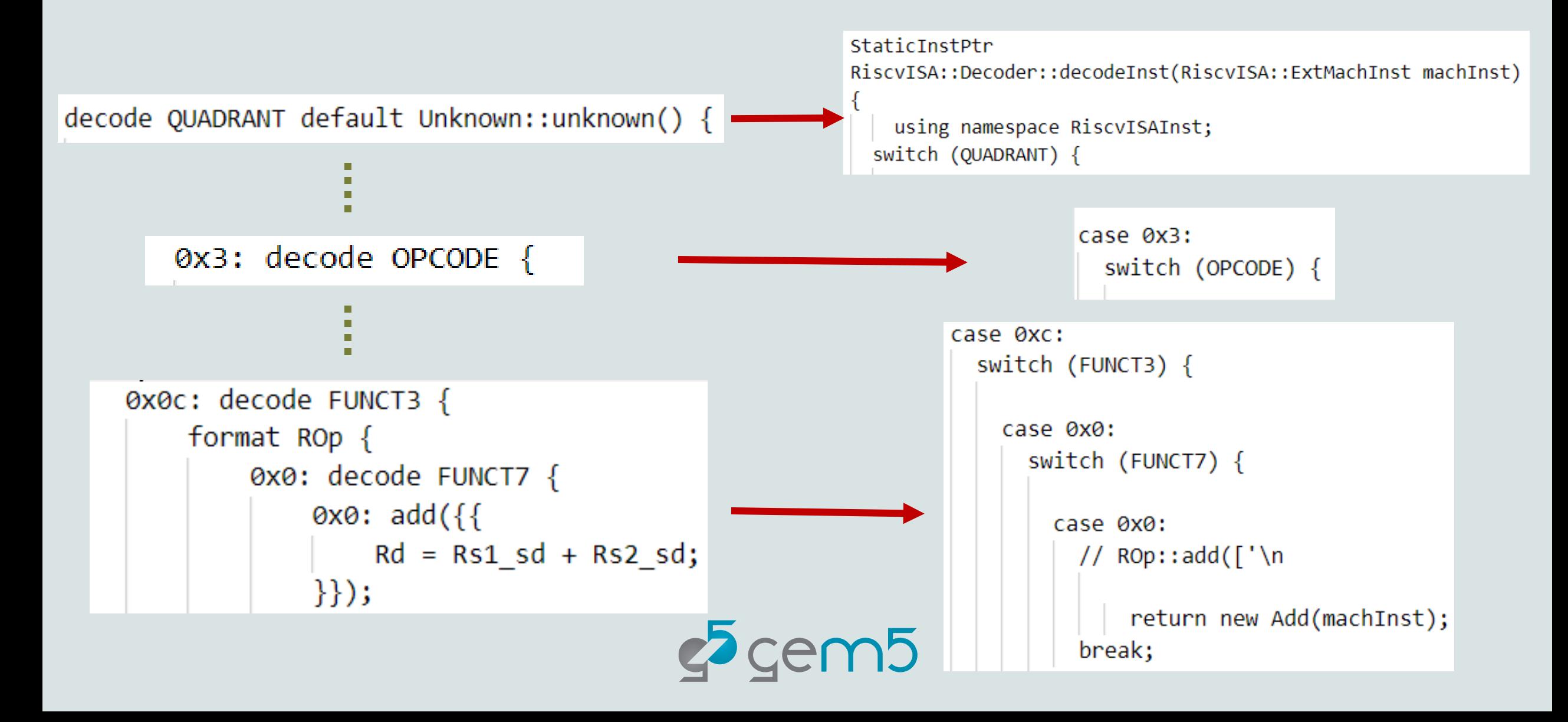

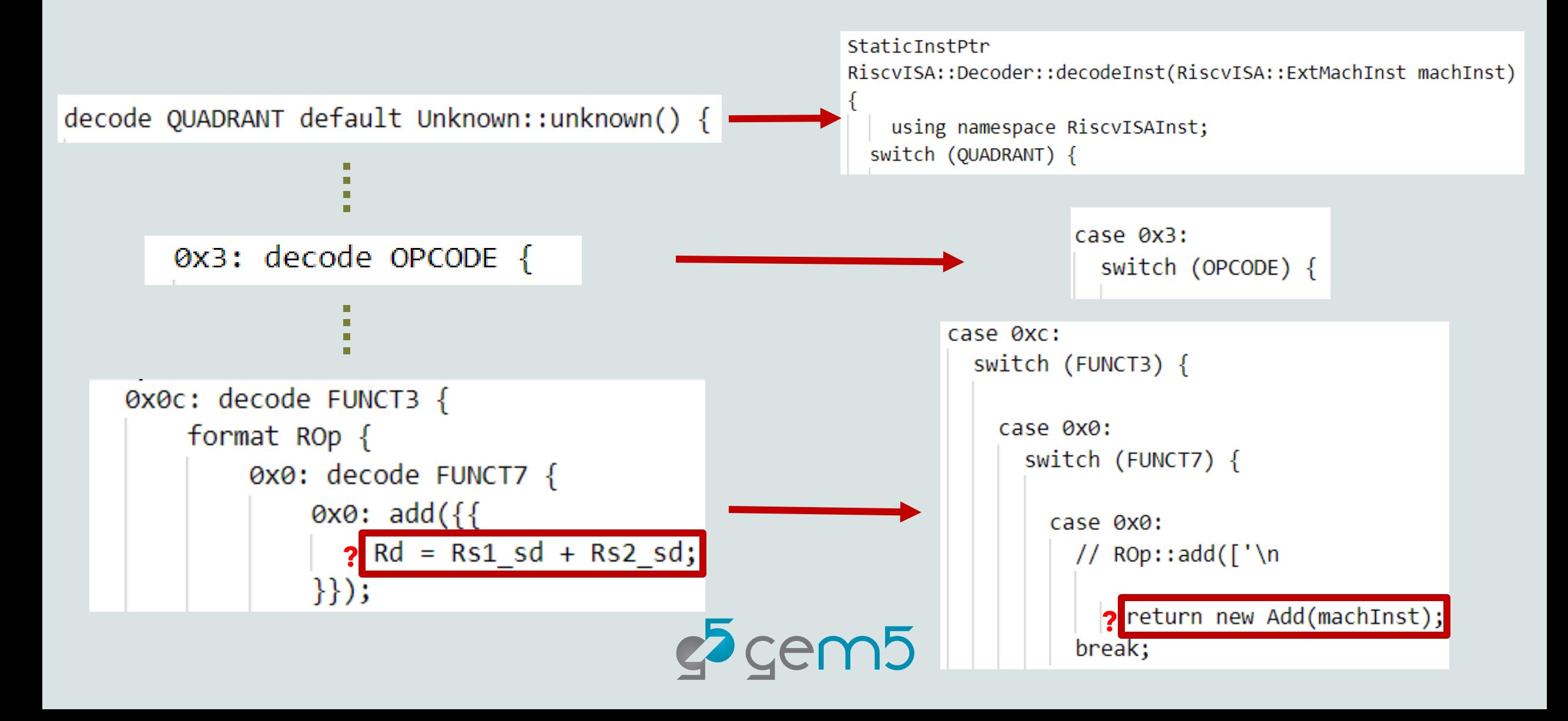

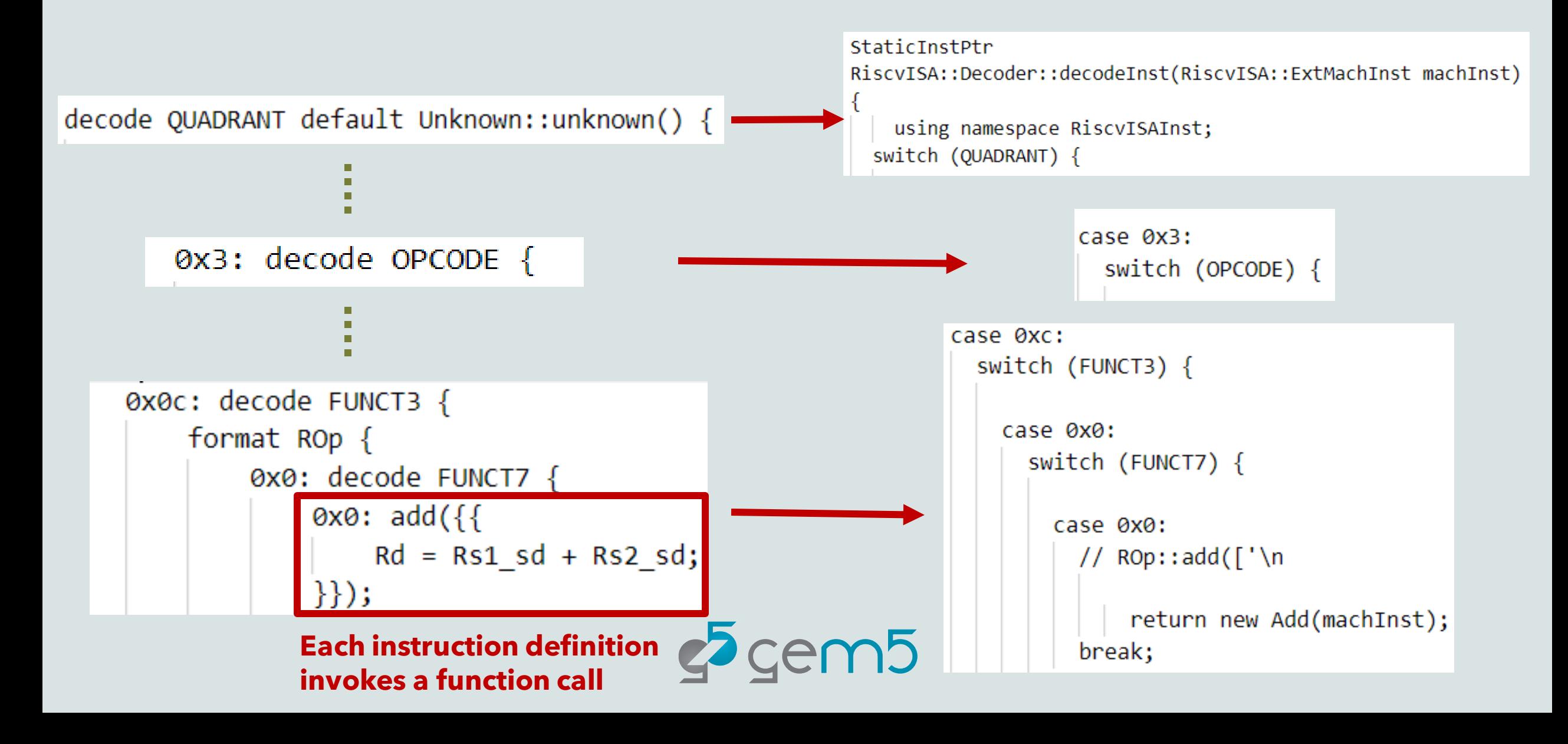

#### Declaration Section

 $\cdot$  Instruction formats, supporting elements for decode block

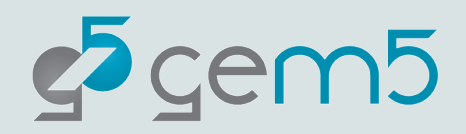

## Declaration Section

- Instruction formats, supporting elements for decode block
- **Format definition**

from instruction definition in decode block def format FormatName(arg1, arg2) {{ [code omitted]  $\}$ 

**Header output Decoder output Execute output Decode block**

Code literal (string constant, python code block) Usually created by a specialized template!

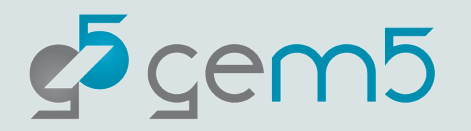

```
def format ROp(code, *opt flags) \{ \}iop = InstObjParams(name, Name, 'RegOp', code, opt_flags)
    header output = BasicDeclare.subst(iop)decoder output = BasicConstructor.subst(iop)
    decode block = BasicDecode.subst(iop)exec output = BasicExecute.subst(iop)
\}
```
src/arch/riscv/isa/formats/standard.isa

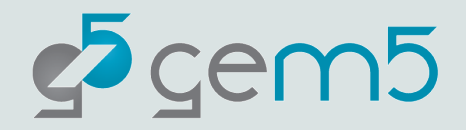

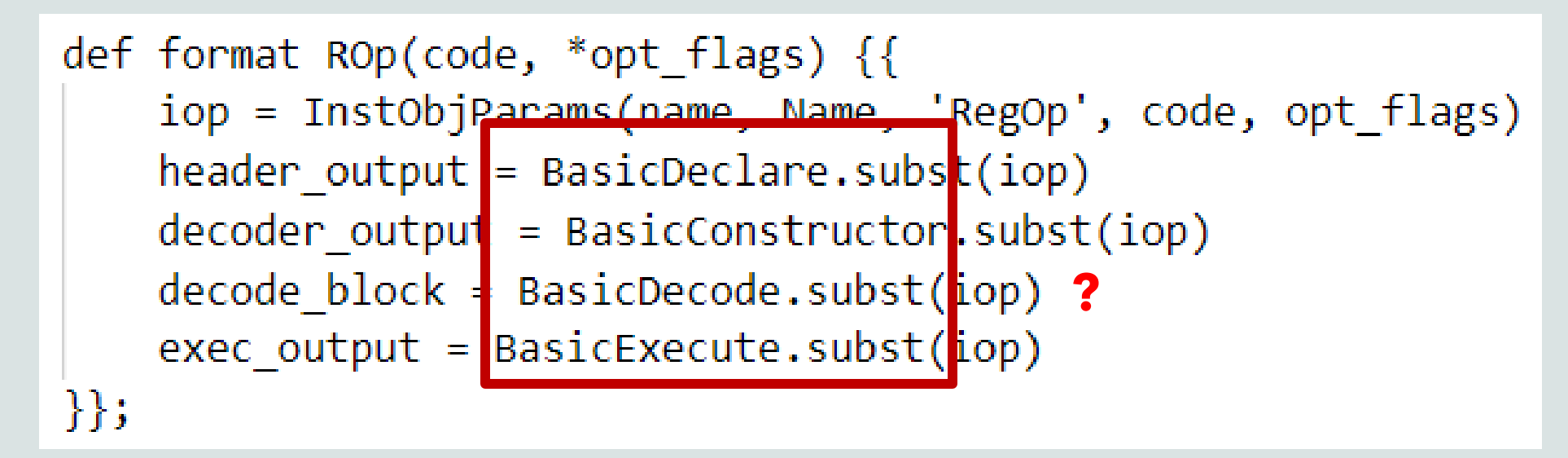

src/arch/riscv/isa/formats/standard.isa

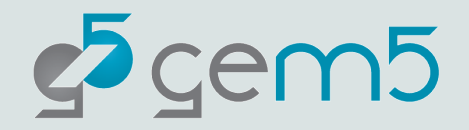

#### **String assignment to four special variables**

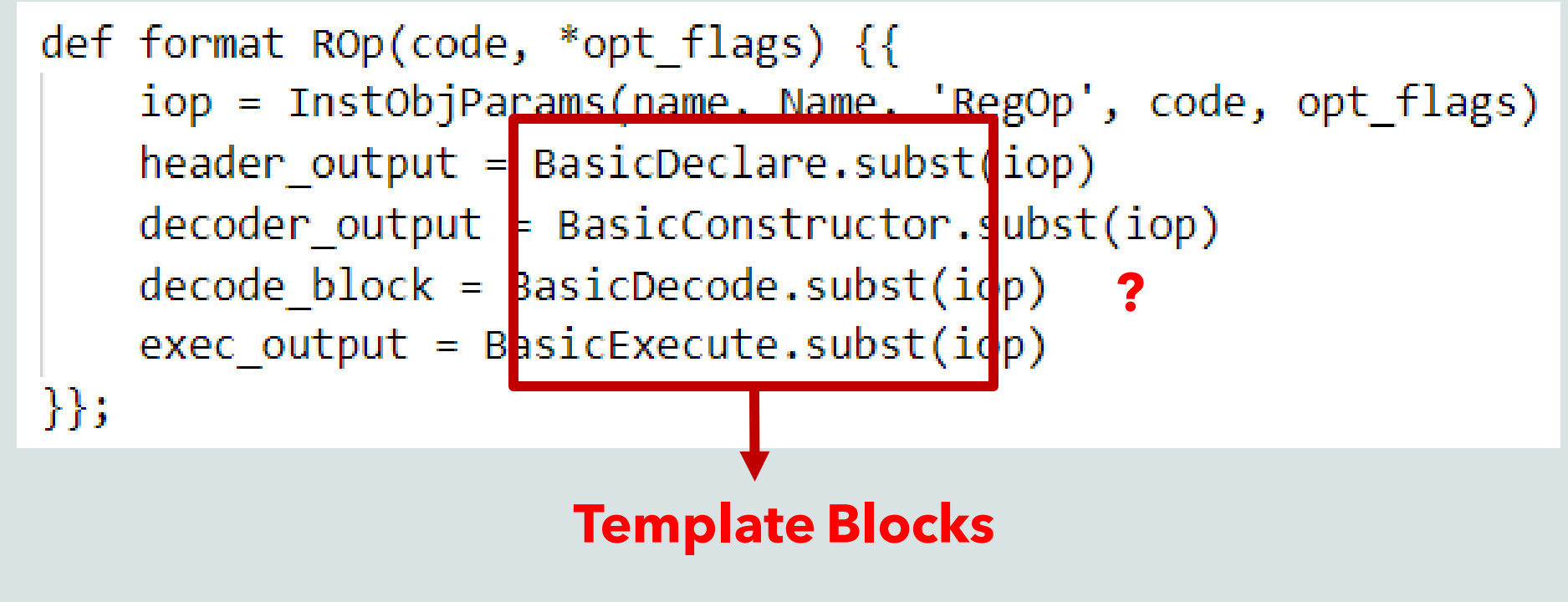

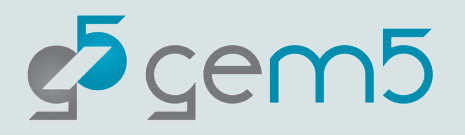

# Template definitions

The code pieces of format block are generated through templates

#### **BasicDecode Template**

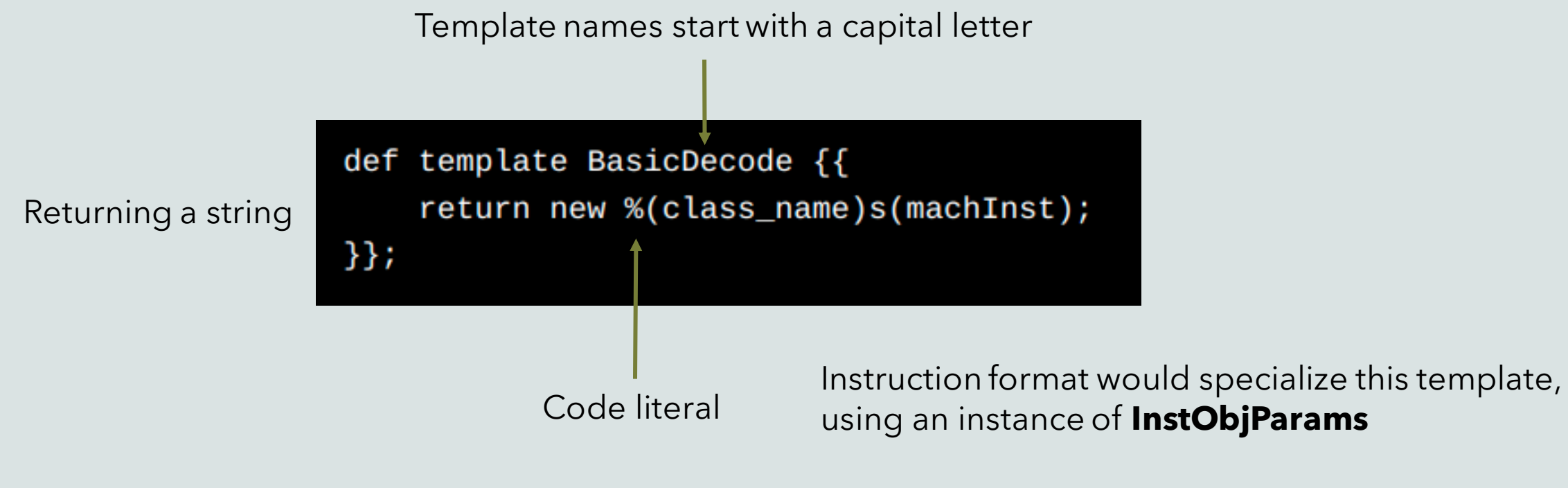

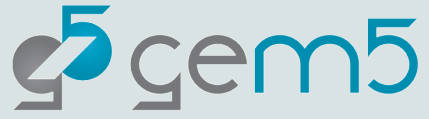

# InstObjParams Class

**InstObjParams** encapsulates the full set of parameters to be substituted into a template

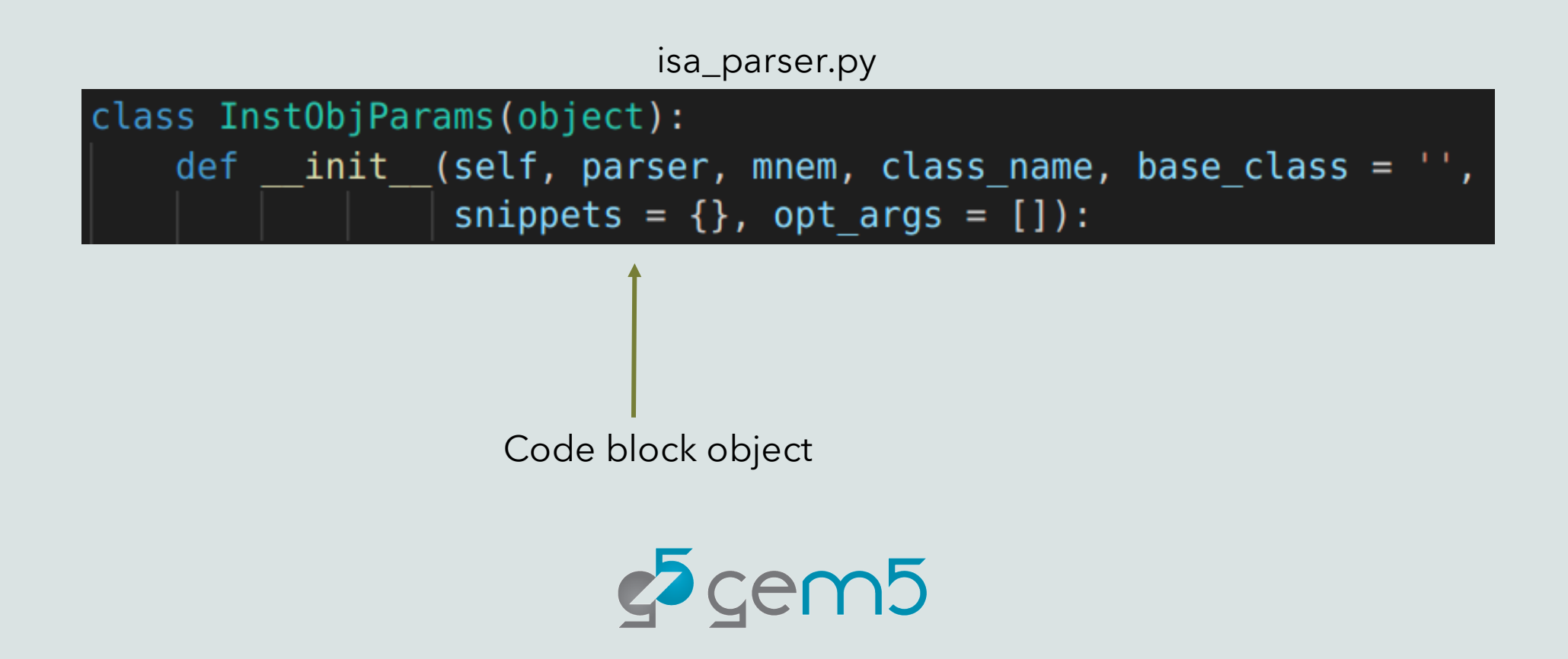

#### **Instruction Mnemonic (class\_name = Add)**

```
def format ROp(code, *opt_flags) {{
    iop = InstObjParams(name, Name, 'RegOp', code, opt_flags)
    header output = BasicDecLare.subst(iop)decoder output = BasicConstructor.subst(iop)
    decode block = BasicDecode.subst(iop)exec output = BasicExecute.subst(iop)
\}
```
**Object's attributes map to the substitution symbols in the template**

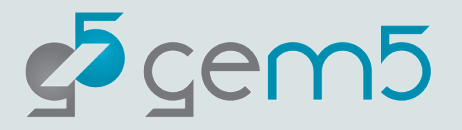

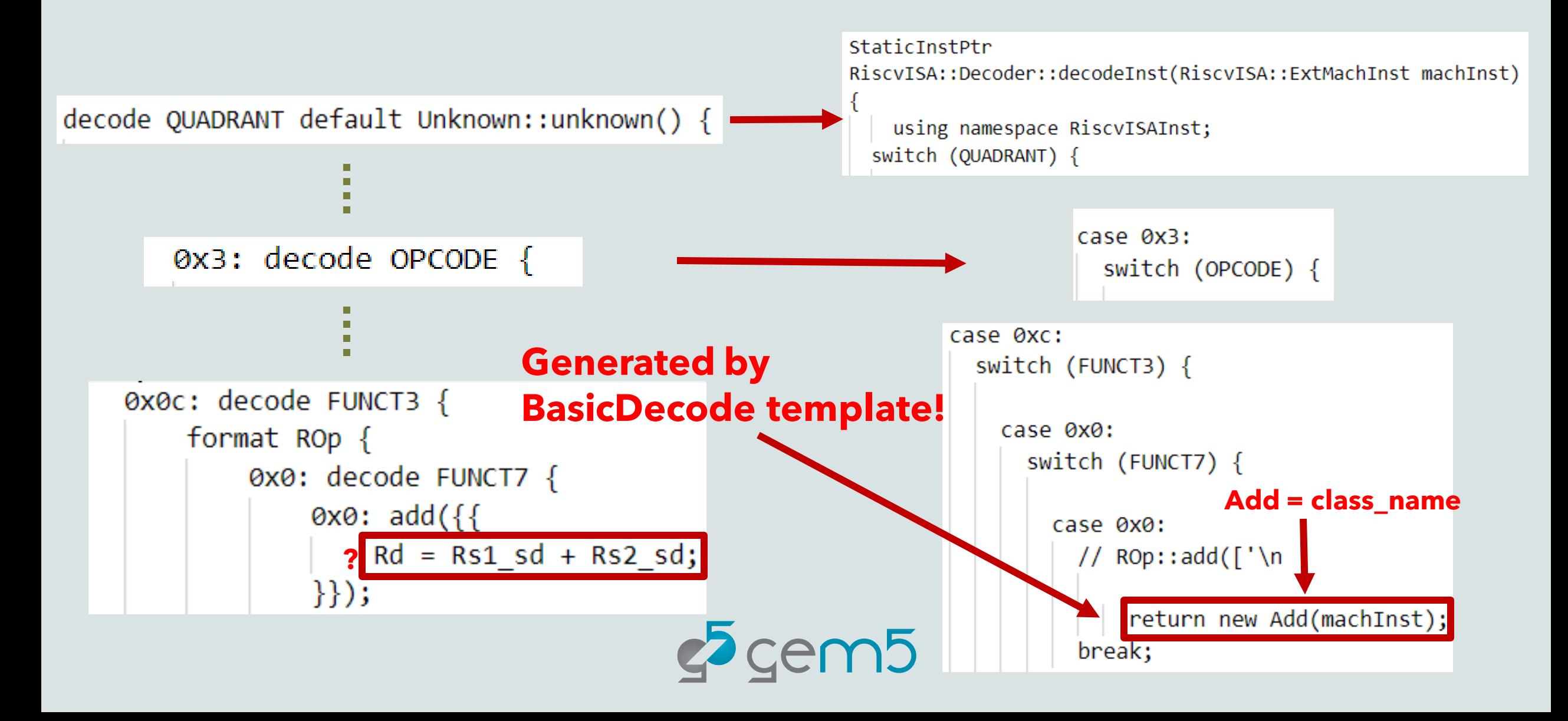

#### **format also generates exec block!**

```
def format ROp(code, *opt flags) {{
    iop = InstObjParams(name, Name, 'RegOp', code, opt_flags)
    header output = BasicDeclare.subst(iop)decoder output = BasicConstructor.subst(iop)
    decode block = BasicDecode.subst(iop)exec output = BasicExecute.subst(iop)
\}
```
src/arch/riscv/isa/formats/standard.isa

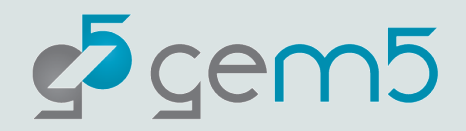

# BasicExecute Template

```
// Basic instruction class execute method template.
def template BasicExecute \{ \}Fault
   %(class_name)s::execute(ExecContext *xc,
       Trace::InstRecord *traceData) const
      operand declaration
      %(op_rd)s; <==== operand reading
       %(code)s; <==== executing code
       %(op_wb)s; < writeback code
       return NoFault;
\}
```
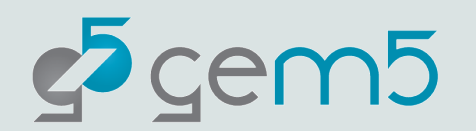

# BasicExecute Template

```
// Basic instruction class execute method template.
def template BasicExecute {{
   Fault
   %(class_name)s::execute(ExecContext *xc,
       Trace::InstRecord *traceData) const
       %(op_decl)s;
       %(op rd)s;
       comes from ins definition
       % (op_wb)s;
       return NoFault;
\}
```
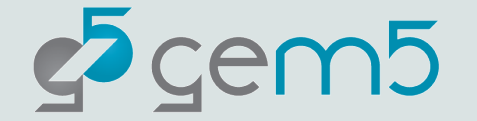

# BasicExecute Template

```
// Basic instruction class execute method template.
def template BasicExecute {{
    Fault
    %(class_name)s::execute(ExecContext *xc,
        Trace::InstRecord *traceData) const
       %(op_decl)s; \longleftarrow%(op_rd)s; <comes from
       %(code)s;<br>%(op_wb)s;<the isa parser
        return NoFault;
\}
```
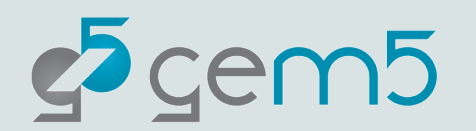

#### ISA DSL --> Generated Execute Code

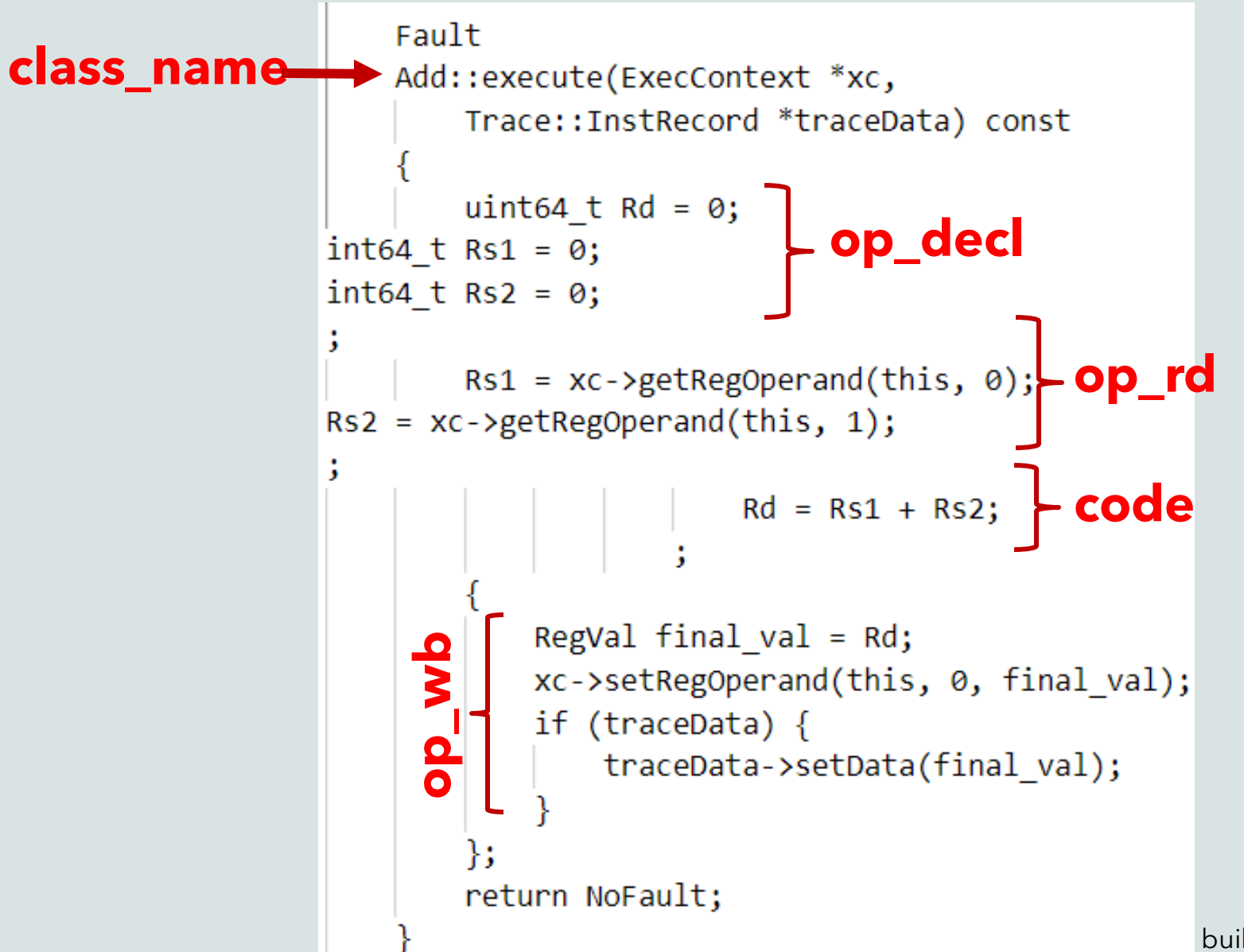

build/RISCV/arch/riscv/generated/exec-ns.cc.inc

### BasicDeclare Template

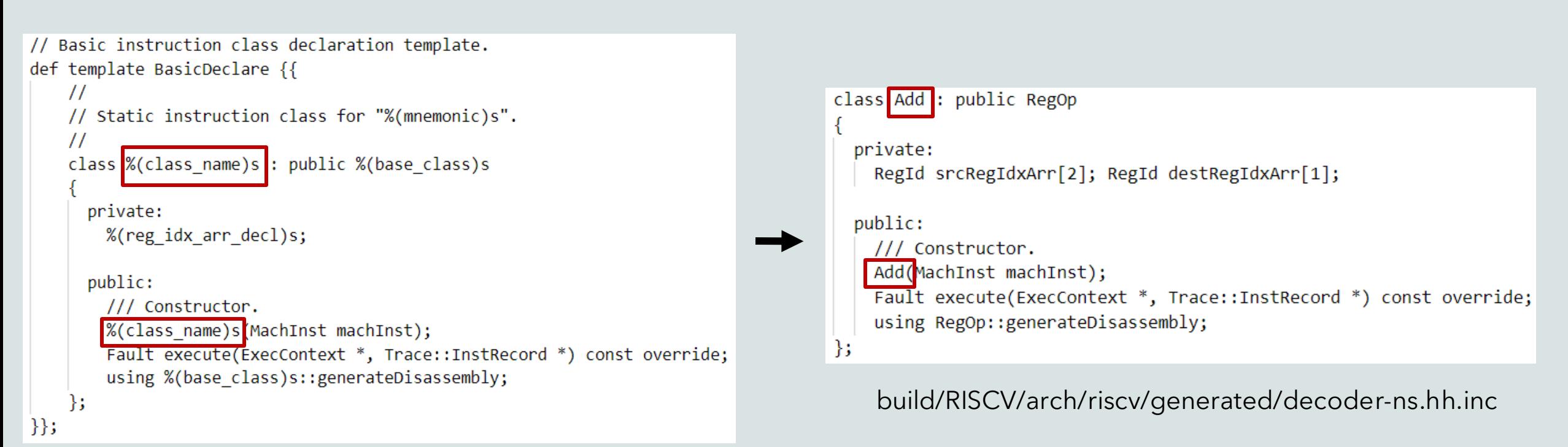

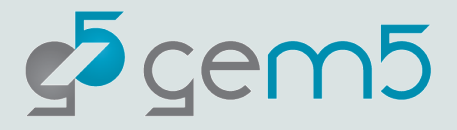

### BasicDeclare Template

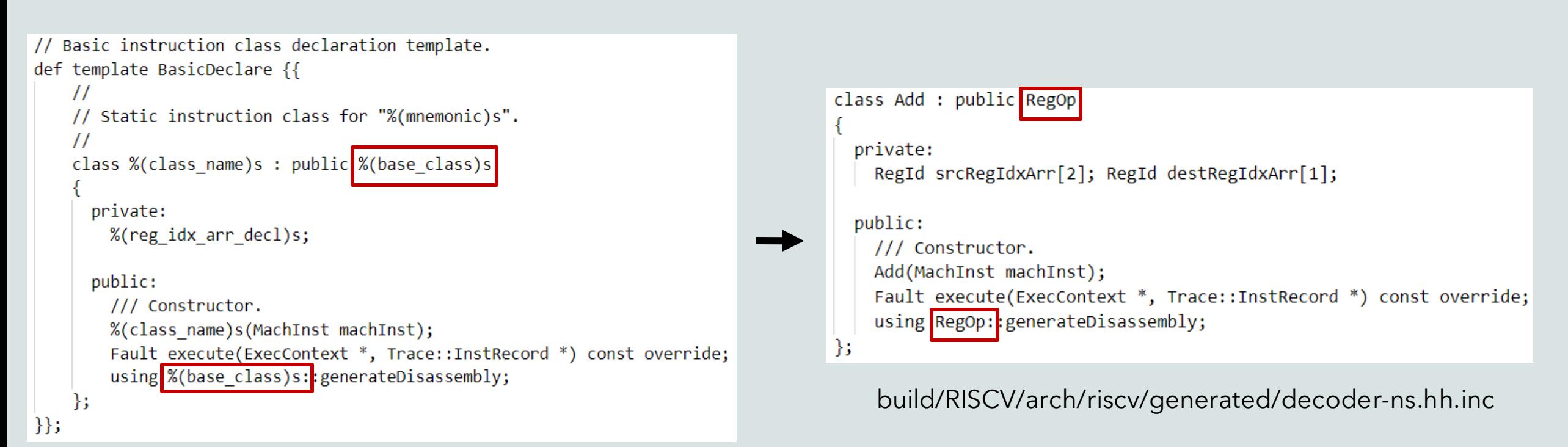

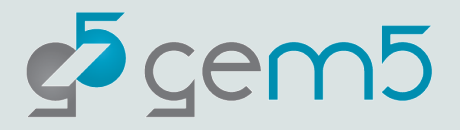

### BasicDeclare Template

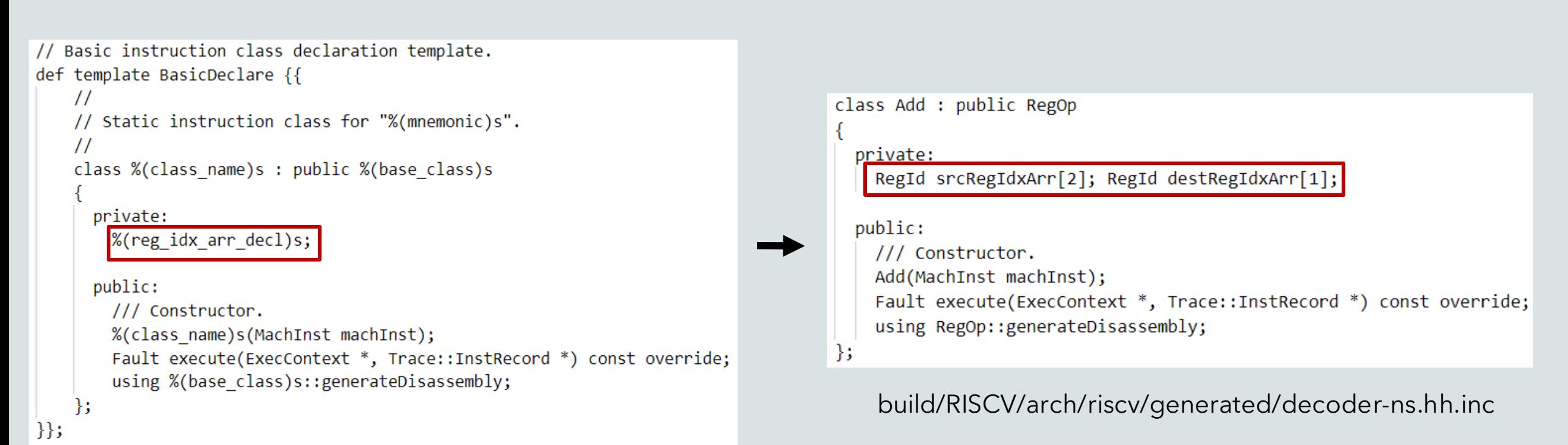

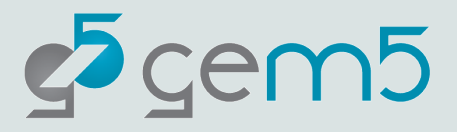

## BasicConstructor Template

```
// Basic instruction class constructor template.
def template BasicConstructor {{
   %(class name)s::%(class name)s(MachInst machInst)
        : %(base_class)s("%(mnemonic)s", machInst, %(op_class)s)
        %(set reg idx arr)s;
        %(constructor)s;
\}
```

```
Add::Add(MachInst machInst)
    : RegOp("add", machInst, IntAluOp)
```

```
setRegIdxArrays(
   reinterpret cast<RegIdArrayPtr>(
      &std::remove pointer t<decltype(this)>::srcRegIdxArr),
   reinterpret cast<RegIdArrayPtr>(
      &std::remove pointer t<decltype(this)>::destRegIdxArr));
      \cdotsetDestRegIdx( numDestRegs++, ((RD) == 0) ? RegId() : RegId(IntRegClass, RD));numTypedDestRegs[IntRegClass]++;
setSrcRegIdx( numSrcRegs++, ((RS1) == 0) ? RegId() : RegId(IntRegClass, RS1));
flags[IsInteger] = true;;
```

```
build/RISCV/arch/riscv/generated/decoder-ns.cc.inc
```
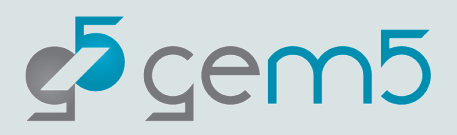

# Differences for Memory Operations

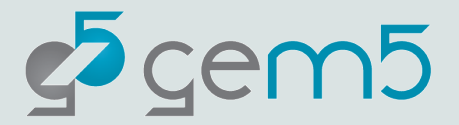

#### exec output for memory Operations Generated through three different templates

*1) fullExecTemplate (e.g., LoadExecute)*

*2) initiateAccTemplate (e.g., LoadInitiateAcc)*

*3) completeAccTemplate (e.g., LoadCompleteAcc)*

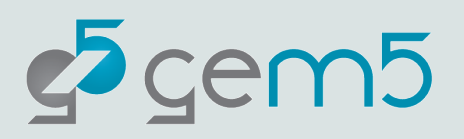

# exec output for memory Operations

Generated through three different templates

- *1) fullExecTemplate (e.g., LoadExecute)*
- *2) initiateAccTemplate (e.g., LoadInitiateAcc)*
- *3) completeAccTemplate (e.g., LoadCompleteAcc)*

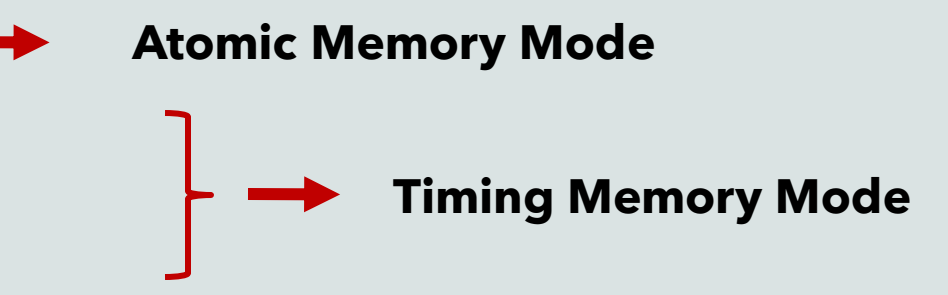

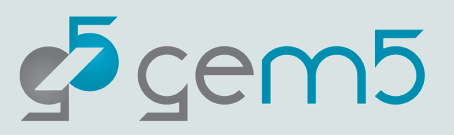

```
def template LoadExecute {{
    Fault
   %(class name)s::execute(
       ExecContext *xc, Trace::InstRecord *traceData) const
       Addr EA;
       %(op decl)s;
       %(op rd)s;
       %(ea code)s;
           Fault fault =readMemAtomicLE(xc, traceData, EA, Mem, memAccessFlags);
           if (fault != NoFault)return fault;
       %(memacc_code)s;
       % (op_wb)s;
       return NoFault;
\{\}src/arch/riscv/isa/formats/mem.isa
                                                                     cem<sub>5</sub>
```
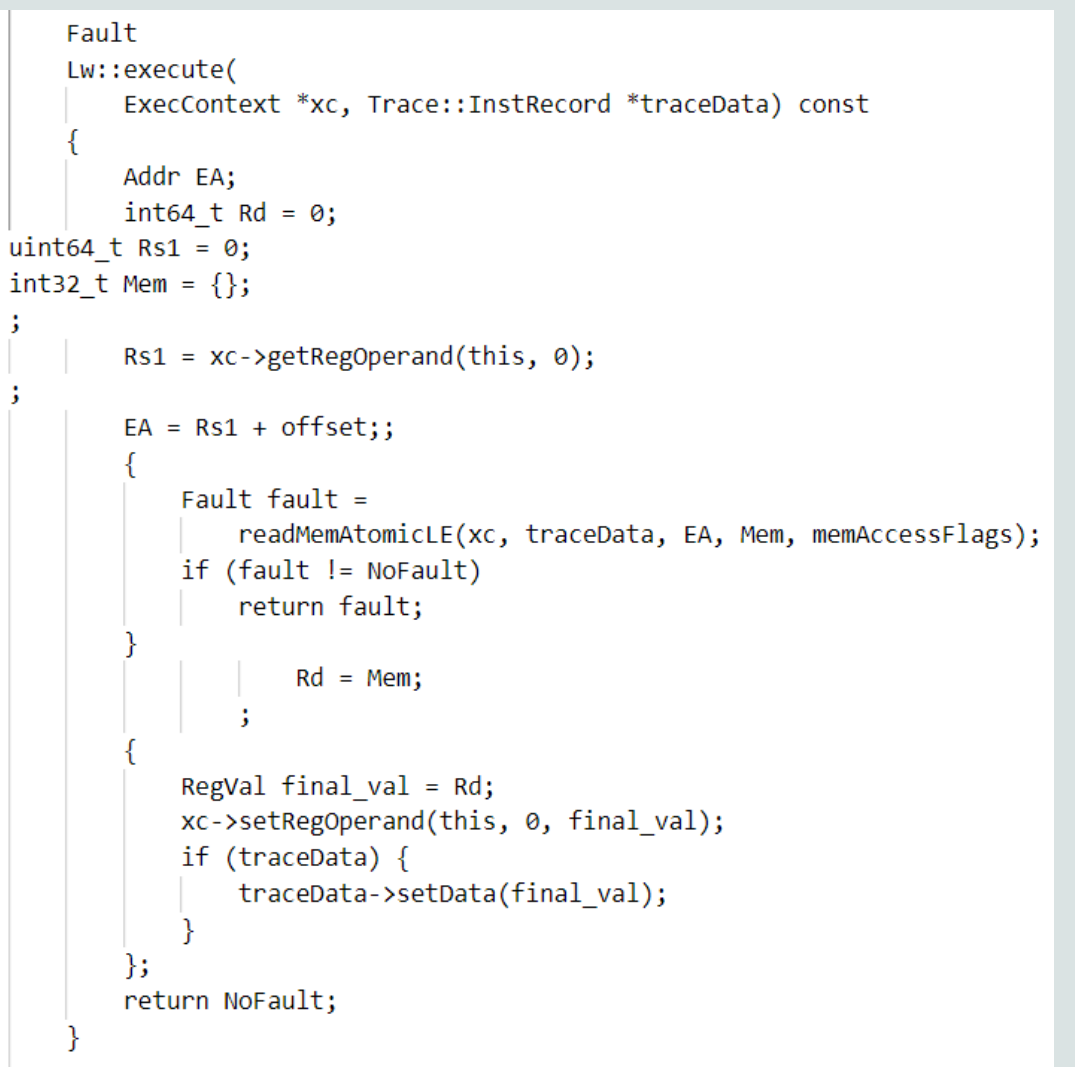

build/RISCV/arch/riscv/generated/exec-ns.cc.inc

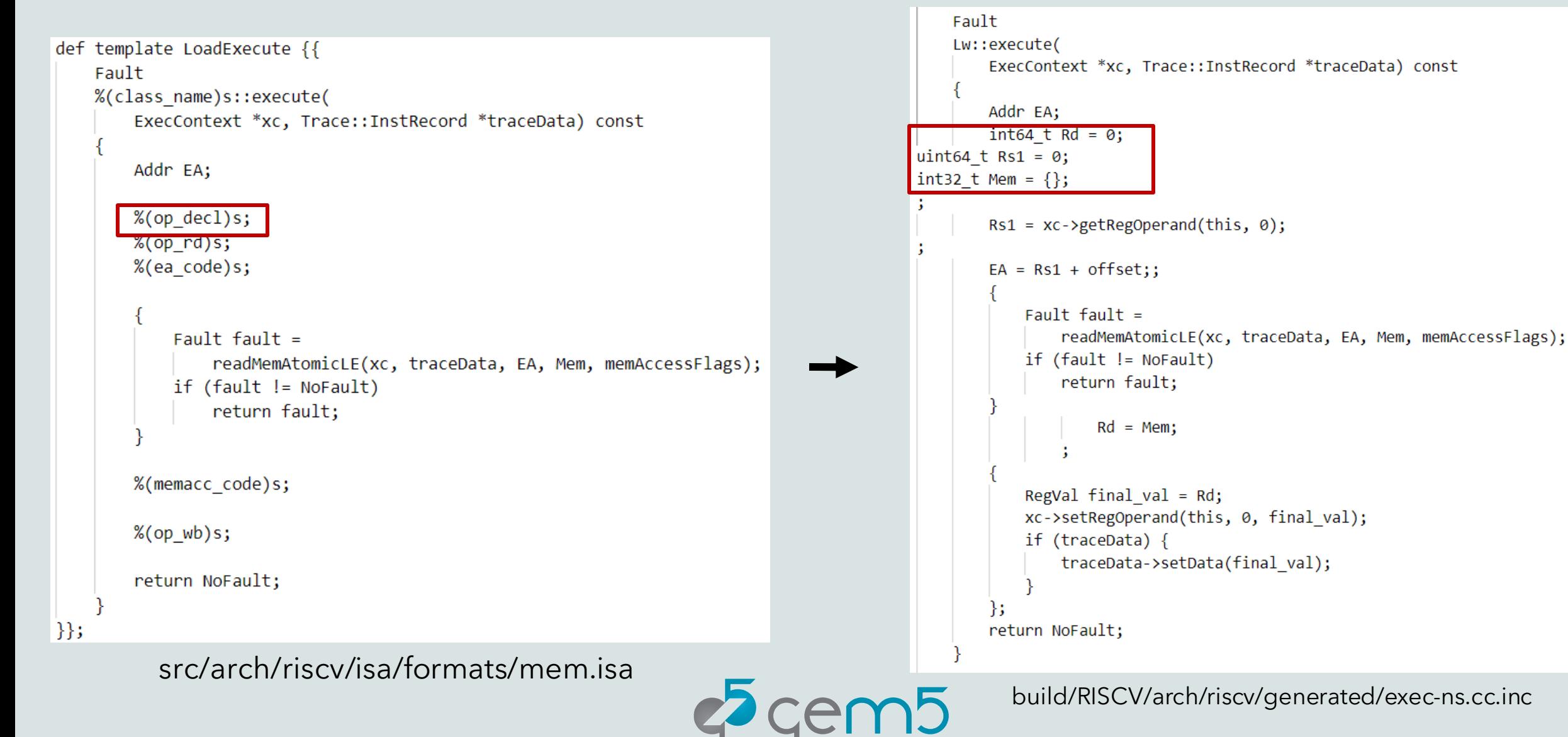

```
Fault
                                                                                                Lw::execute(
def template LoadExecute {{
                                                                                                    ExecContext *xc, Trace::InstRecord *traceData) const
    Fault
    %(class name)s::execute(
                                                                                                    Addr EA;
        ExecContext *xc, Trace::InstRecord *traceData) const
                                                                                                    int64 t Rd = 0;
                                                                                            uint64 t Rs1 = 0;Addr EA;
                                                                                            int32 t Mem = {};
        %(op decl)s;
                                                                                                    Rs1 = xc->getRegOperand(this, 0);
        %(op_rd)s;
        %(ea code)s;
                                                                                                    EA = Rs1 + offset;Fault fault =Fault fault =readMemAtomicLE(xc, traceData, EA, Mem, memAccessFlags);
                                                                                                        if (fault != NoFault)
                 readMemAtomicLE(xc, traceData, EA, Mem, memAccessFlags);
                                                                                                           return fault;
            if (fault != NoFault)return fault;
                                                                                                               Rd = Mem;%(memacc_code)s;
                                                                                                        RegVal final val = Rd;xc->setRegOperand(this, 0, final_val);
        % (op_wb)s;
                                                                                                        if (traceData) \{traceData->setData(final val);
        return NoFault;
                                                                                                    };
\{\}return NoFault;
           src/arch/riscv/isa/formats/mem.isa
                                                                         \overline{\phantom{a}}cem\overline{\phantom{a}}build/RISCV/arch/riscv/generated/exec-ns.cc.inc
```

```
Fault
                                                                                            Lw::execute(
def template LoadExecute {{
                                                                                                ExecContext *xc, Trace::InstRecord *traceData) const
    Fault
    %(class name)s::execute(
                                                                                                Addr EA;
        ExecContext *xc, Trace::InstRecord *traceData) const
                                                                                                int64 t Rd = 0;
                                                                                        uint64 t Rs1 = 0;
        Addr EA;
                                                                                        int32 t Mem = {};
        %(op decl)s;
                                                                                                Rs1 = xc->getRegOperand(this, 0);
        %(op rd)s;
        %(ea code)s;
                                                                                                EA = Rs1 + offset;Fault fault =Fault fault =readMemAtomicLE(xc, traceData, EA, Mem, memAccessFlags);
                                                                                                    if (fault != NoFault)
                readMemAtomicLE(xc, traceData, EA, Mem, memAccessFlags);
                                                                                                       return fault;
            if (fault != NoFault)return fault;
                                                                                                           Rd = Mem;%(memacc_code)s;
                                                                                                    RegVal final val = Rd;xc->setRegOperand(this, 0, final_val);
        % (op_wb)s;
                                                                                                    if (traceData) \{traceData->setData(final val);
        return NoFault;
                                                                                                };
\{\}return NoFault;
          src/arch/riscv/isa/formats/mem.isa
                                                                   2 cem5
```
build/RISCV/arch/riscv/generated/exec-ns.cc.inc

def format Load(memacc\_code, ea\_code =  $\{EA = Rs1 + offset; \}$ , offset\_code={{offset = sext<12>(IMM12);}},

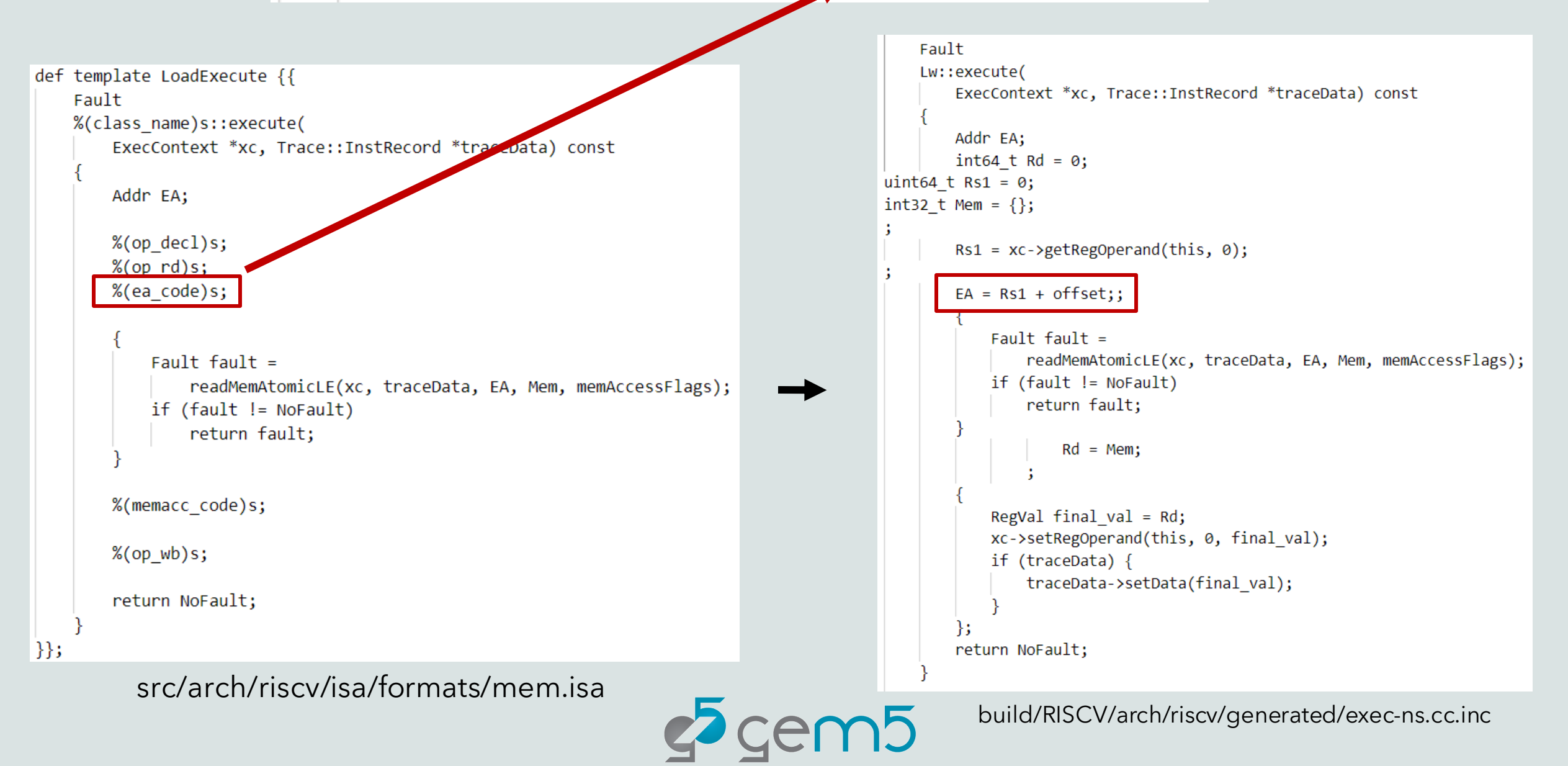

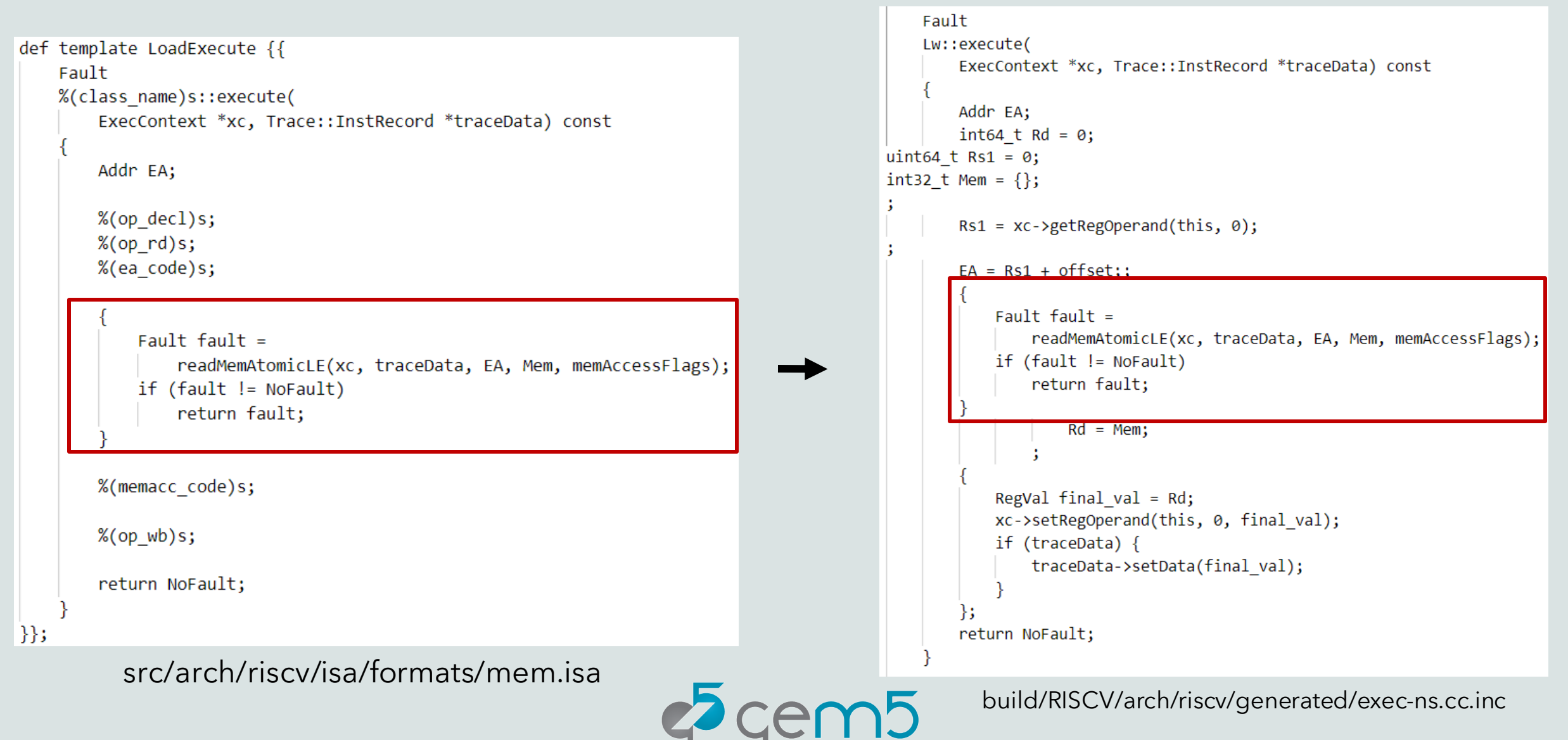

```
Fault
                                                                                                Lw::execute(
def template LoadExecute {{
                                                                                                    ExecContext *xc, Trace::InstRecord *traceData) const
    Fault
    %(class name)s::execute(
                                                                                                    Addr EA;
        ExecContext *xc, Trace::InstRecord *traceData) const
                                                                                                    int64 t Rd = 0;
                                                                                            uint64 t Rs1 = 0;Addr EA;
                                                                                            int32 t Mem = {};
        %(op decl)s;
                                                                                                    Rs1 = xc->getRegOperand(this, 0);
        %(op rd)s;
        %(ea code)s;
                                                                                                    EA = Rs1 + offset;Fault fault =Fault fault =readMemAtomicLE(xc, traceData, EA, Mem, memAccessFlags);
                                                                                                        if (fault != NoFault)
                 readMemAtomicLE(xc, traceData, EA, Mem, memAccessFlags);
                                                                                                           return fault;
            if (fault != NoFault)return fault;
                                                                                                                Rd = Mem;%(memacc_code)s;
                                                                                                        RegVal final val = Rd;xc->setRegOperand(this, 0, final_val);
        % (op_wb)s;
                                                                                                        if (traceData) \{traceData->setData(final val);
        return NoFault;
                                                                                                    };
\{\}return NoFault;
           src/arch/riscv/isa/formats/mem.isa
                                                                         \overline{\phantom{a}}cem\overline{\phantom{a}}build/RISCV/arch/riscv/generated/exec-ns.cc.inc
```

```
Fault
                                                                                           Lw::execute(
def template LoadExecute {{
                                                                                               ExecContext *xc, Trace::InstRecord *traceData) const
    Fault
    %(class name)s::execute(
                                                                                               Addr EA;
        ExecContext *xc, Trace::InstRecord *traceData) const
                                                                                               int64 t Rd = 0;
                                                                                       uint64 t Rs1 = 0;
        Addr EA;
                                                                                       int32 t Mem = {};
        %(op decl)s;
                                                                                               Rs1 = xc->getRegOperand(this, 0);
        %(op rd)s;
        %(ea code)s;
                                                                                               EA = Rs1 + offset;Fault fault =Fault fault =readMemAtomicLE(xc, traceData, EA, Mem, memAccessFlags);
                                                                                                  if (fault != NoFault)
                readMemAtomicLE(xc, traceData, EA, Mem, memAccessFlags);
                                                                                                      return fault;
            if (fault != NoFault)return fault;
                                                                                                          Rd = Mem;%(memacc_code)s;
                                                                                                  RegVal final val = Rd;xc->setRegOperand(this, 0, final_val);
        % (op_wb)s;
                                                                                                  if (traceData) \{traceData->setData(final val);
        return NoFault;
\{\}return NoFault;
          src/arch/riscv/isa/formats/mem.isa
                                                                   2 cem5build/RISCV/arch/riscv/generated/exec-ns.cc.inc
```
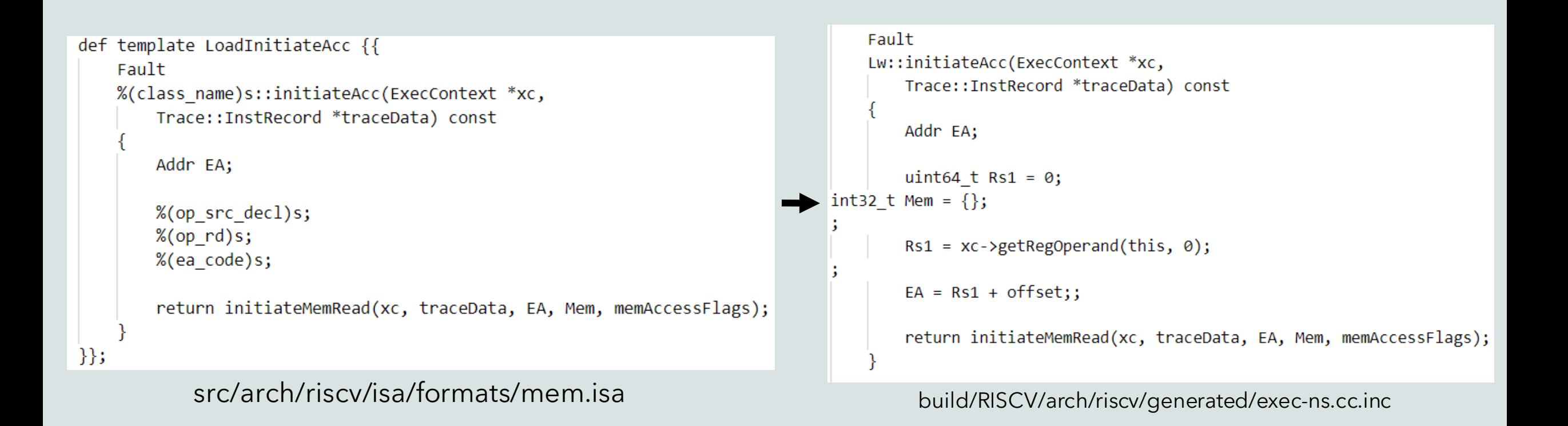

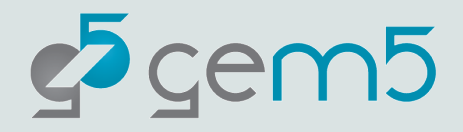

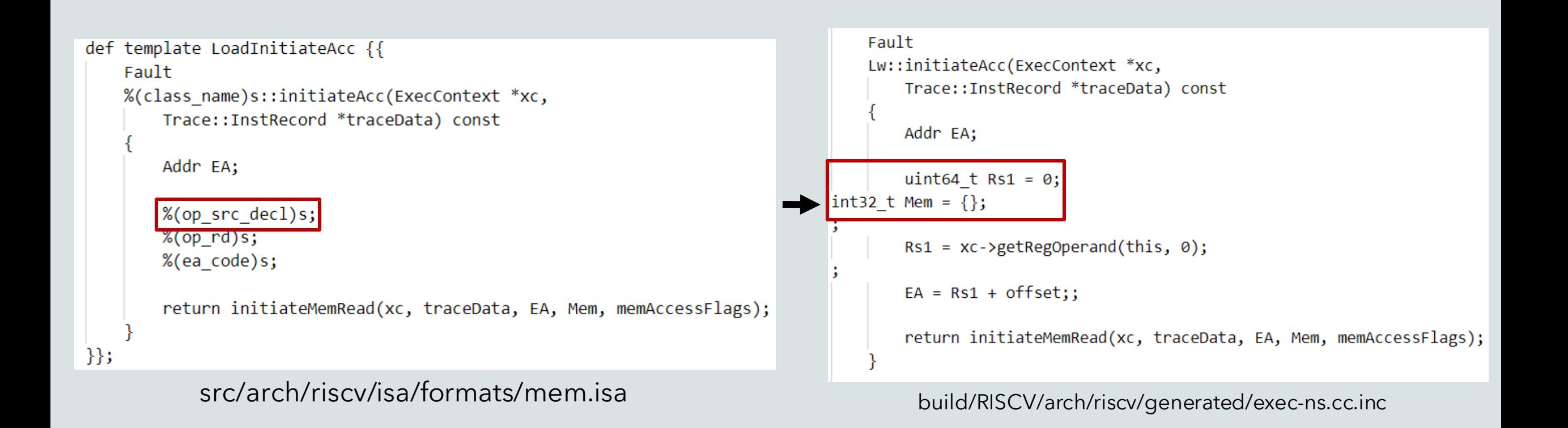

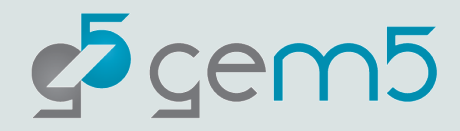

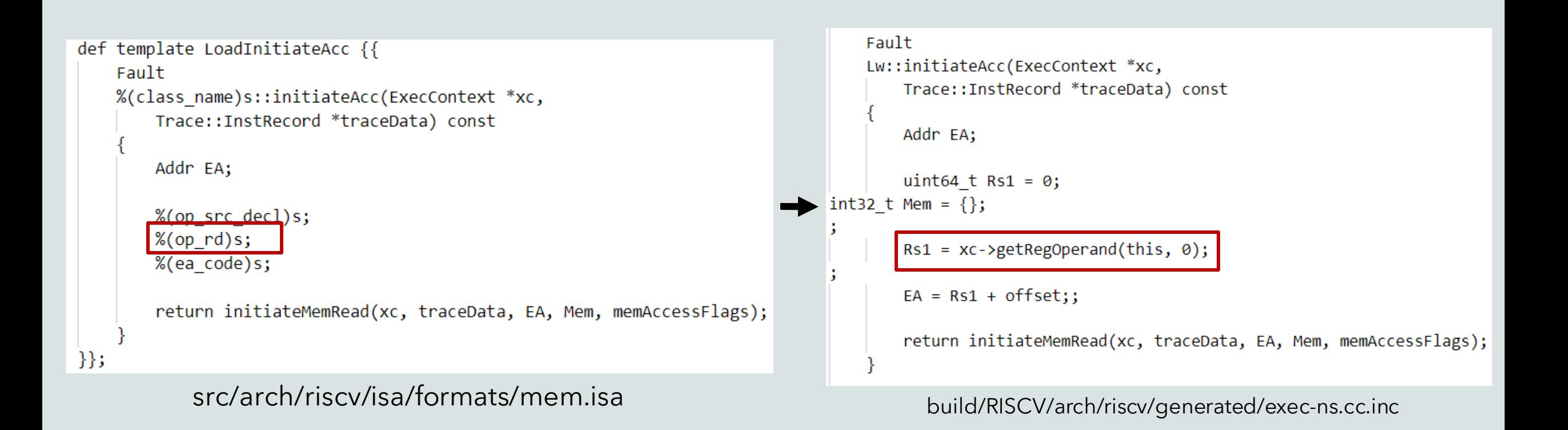

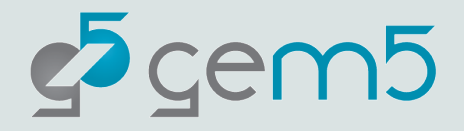

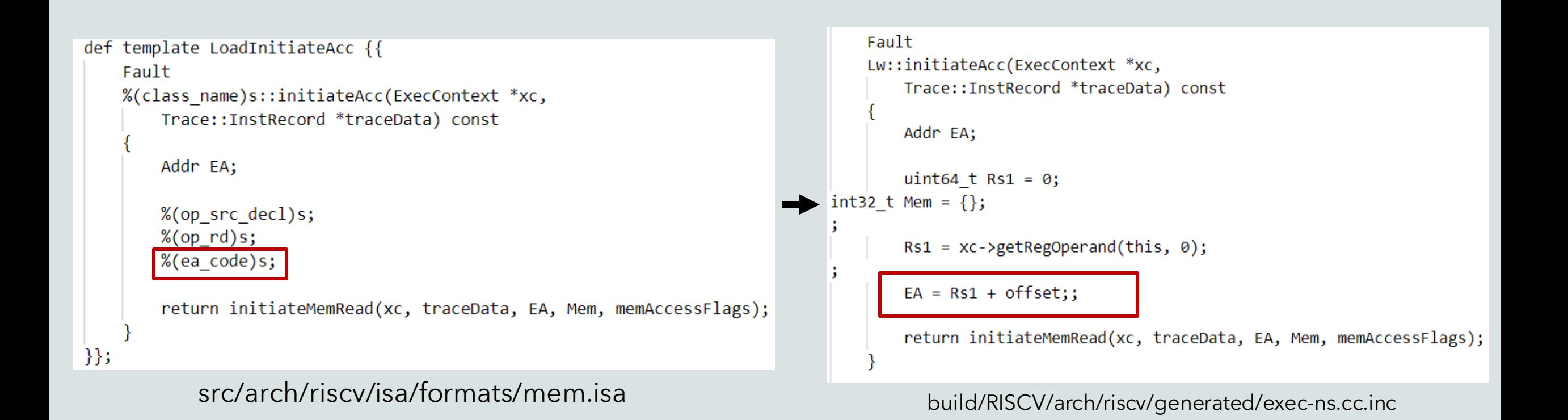

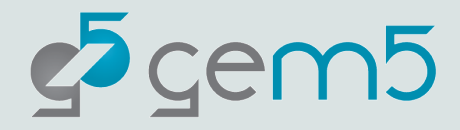
### LoadInitiateAcc (Timing)

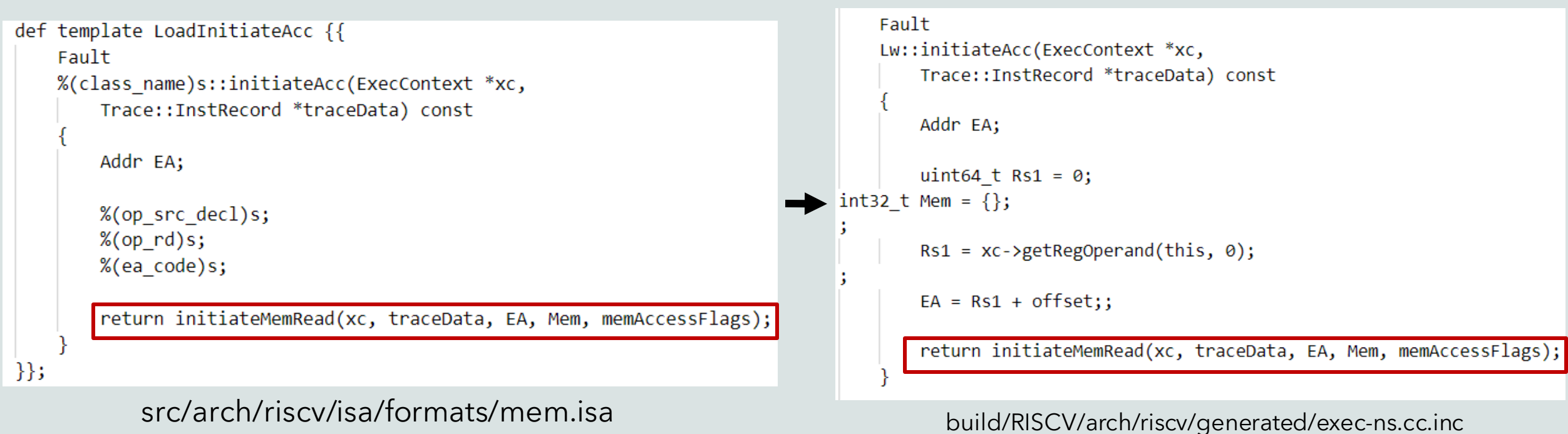

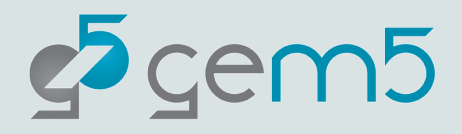

cem<sub>5</sub>

```
def template LoadCompleteAcc {{
    Fault
    %(class_name)s::completeAcc(PacketPtr_pkt, ExecContext *xc,
        Trace::InstRecord *traceData) const
       %(op decl)s;
       %(op rd)s;
        getMemLE(pkt, Mem, traceData);
       %(memacc code)s;
       %(op wb)s;
        return NoFault;
\};
          src/arch/riscv/isa/formats/mem.isa
```
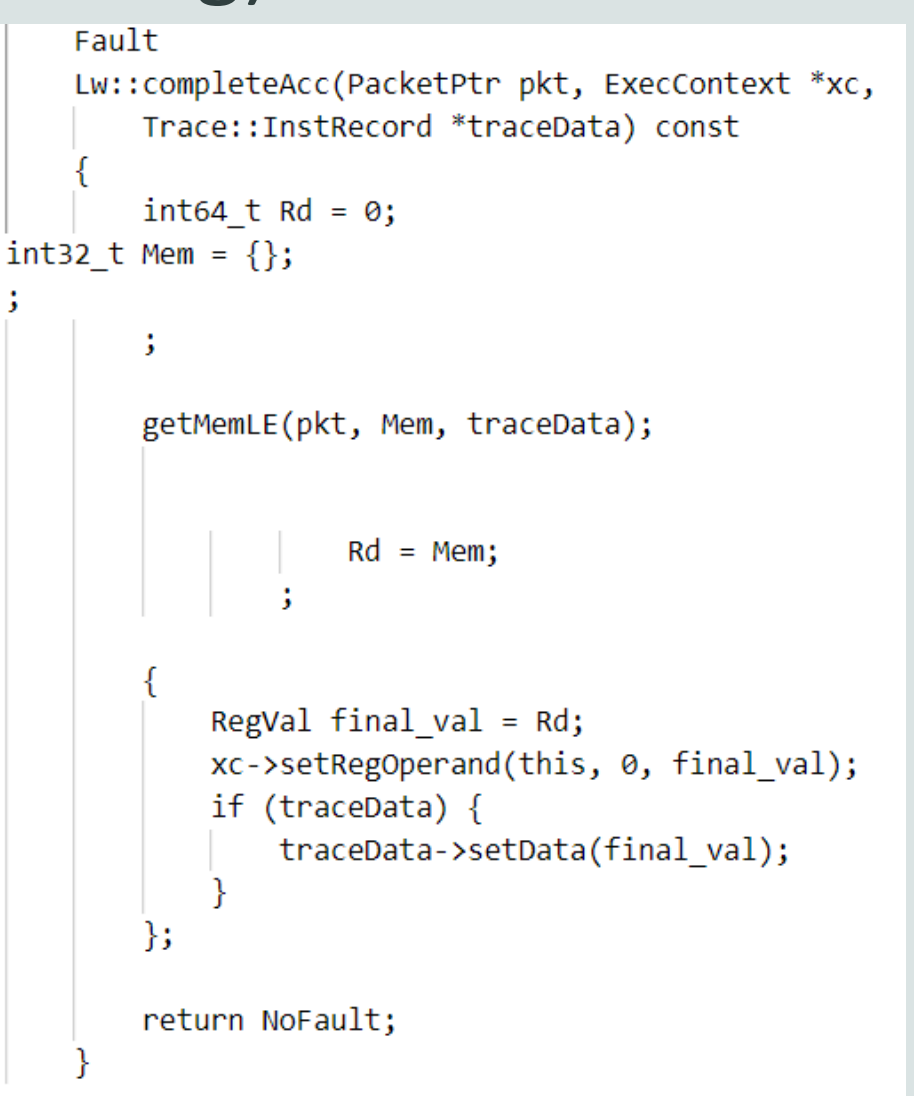

```
def template LoadCompleteAcc {{
    Fault
   %(class_name)s::completeAcc(PacketPtr_pkt, ExecContext *xc,
       Trace::InstRecord *traceData) const
       % (op_decl)s;
       %(op rd)s;
       getMemLE(pkt, Mem, traceData);
       %(memacc code)s;
       %(op wb)s;
       return NoFault;
\};
          src/arch/riscv/isa/formats/mem.isa2 cem5
```

```
Fault
    Lw::completeAcc(PacketPtr pkt, ExecContext *xc,
        Trace::InstRecord *traceData) const
        int64 t Rd = 0;
int32_t Mem = \{\};
        ;
        getMemLE(pkt, Mem, traceData);
                    Rd = Mem;RegVal final val = Rd;xc->setRegOperand(this, 0, final_val);
            if (traceData) \{traceData->setData(final val);
        };
        return NoFault;
```

```
def template LoadCompleteAcc {{
    Fault
   %(class_name)s::completeAcc(PacketPtr_pkt, ExecContext *xc,
       Trace::InstRecord *traceData) const
       %(op decl)s;
       %(op rd)s;
       getMemLE(pkt, Mem, traceData);
       %(memacc code)s;
       %(op wb)s;
       return NoFault;
\};
          src/arch/riscv/isa/formats/mem.isac^2 cem5
```

```
Fault
    Lw::completeAcc(PacketPtr pkt, ExecContext *xc,
        Trace::InstRecord *traceData) const
        int64 t Rd = 0;
int32 t Mem = \{\};
        getMemLE(pkt, Mem, traceData);
                    Rd = Mem;RegVal final val = Rd;xc->setRegOperand(this, 0, final_val);
            if (traceData) \{traceData->setData(final val);
        };
        return NoFault;
```
 $c^2$  cem $5$ 

```
def template LoadCompleteAcc {{
    Fault
    %(class_name)s::completeAcc(PacketPtr_pkt, ExecContext *xc,
        Trace::InstRecord *traceData) const
        %(op decl)s;
        %(op_rd)s;
        getMemLE(pkt, Mem, traceData);
        %(memacc_code)s;
        % (op wb)s;
        return NoFault;
\};
          src/arch/riscv/isa/formats/mem.isa
```
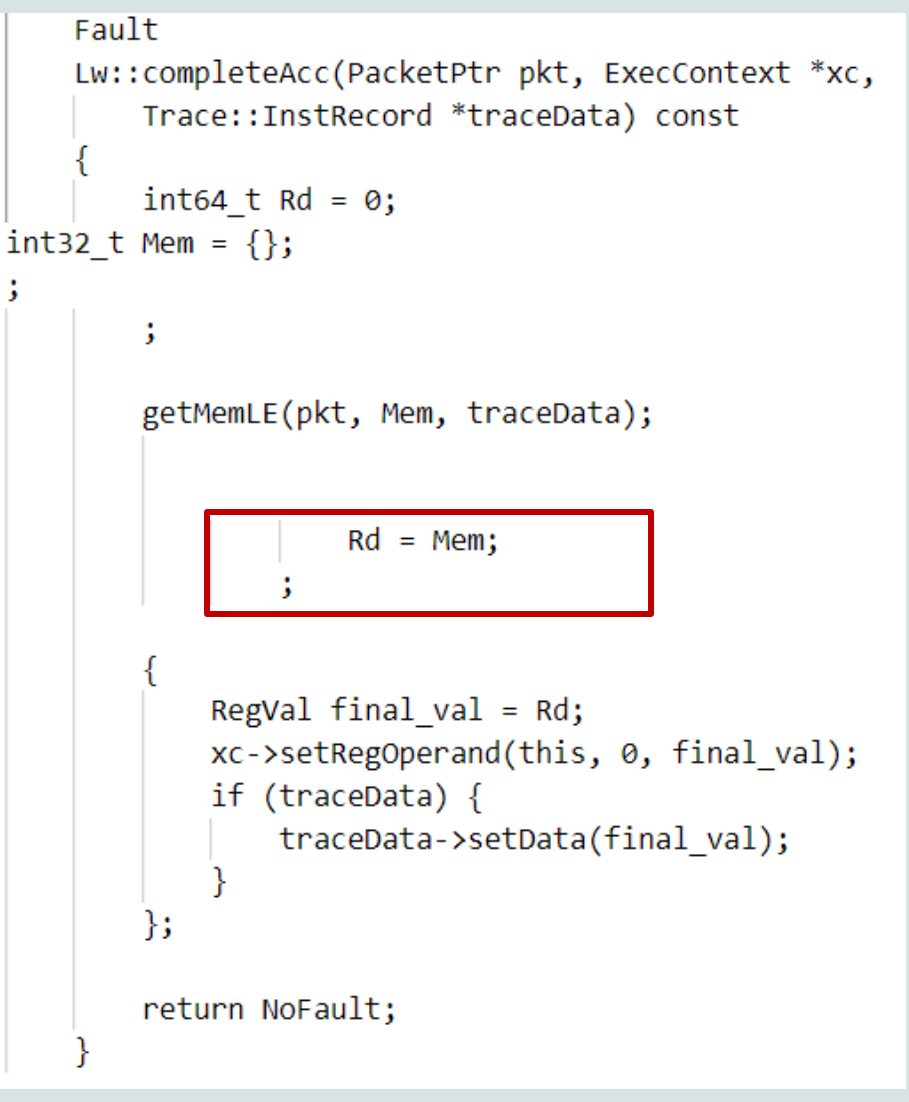

 $c^2$  cem $5$ 

```
def template LoadCompleteAcc {{
    Fault
    %(class_name)s::completeAcc(PacketPtr_pkt, ExecContext *xc,
        Trace::InstRecord *traceData) const
       %(op decl)s;
       %(op_rd)s;
        getMemLE(pkt, Mem, traceData);
        %(memacc_code)s;
        % (op_wb)s;
        return NoFault;
\};
          src/arch/riscv/isa/formats/mem.isa
```

```
Fault
    Lw::completeAcc(PacketPtr pkt, ExecContext *xc,
        Trace::InstRecord *traceData) const
        int64 t Rd = 0;
int32 t Mem = \{\};
        getMemLE(pkt, Mem, traceData);
                    Rd = Mem;RegVal final val = Rd;xc->setRegOperand(this, 0, final_val);
            if (traceData) \{traceData->setData(final val);
        return NoFault;
  build/RISCV/arch/riscv/generated/exec-ns.cc.inc
```
# Bitfield definition

### Name for a bitfield within a machine instruction

def bitfield QUADRANT <1:0>; def bitfield OPCODE <6:2>;  $//$  R-Type def bitfield ALL  $\langle 31:0 \rangle$ ; def bitfield RD  $\langle 11:7 \rangle$ ; def bitfield FUNCT3 <14:12>; def bitfield RS1  $\langle 19:15 \rangle$ ; def bitfield RS2  $\langle 24:20 \rangle$ ; def bitfield FUNCT7 <31:25>; // Bit shifts def bitfield SRTYPE <30>; def bitfield SHAMT5 <24:20>; def bitfield SHAMT6 <25:20>;

src/arch/riscv/isa/bitfields.isa

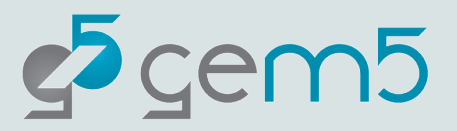

```
def operands \{ \}#General Purpose Integer Reg Operands
    'Rd': IntReg('ud', 'RD', 'IsInteger', 1),
    'Rs1': IntReg('ud', 'RS1', 'IsInteger', 2),
    'Rs2': IntReg('ud', 'RS2', 'IsInteger', 3),
    'Rt': IntReg('ud', 'AMOTempReg', 'IsInteger', 4),
    'Rc1': IntReg('ud', 'RC1', 'IsInteger', 2),
    'Rc2': IntReg('ud', 'RC2', 'IsInteger', 3),
    'Rp1': IntReg('ud', 'RP1 + 8', 'IsInteger', 2),
    'Rp2': IntReg('ud', 'RP2 + 8', 'IsInteger', 3),
    'ra': IntReg('ud', 'ReturnAddrReg', 'IsInteger', 1),
    'sp': IntReg('ud', 'StackPointerReg', 'IsInteger', 2),
```
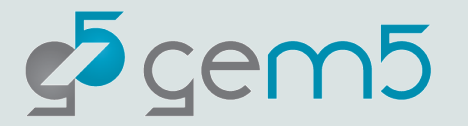

### **Maps operands to five element tuples**

```
def operands \{ \}#General Purpose Integer Reg Operands
    'Rd': IntReg('ud', 'RD', 'IsInteger', 1),
    'Rs1': IntReg('ud', 'RS1', 'IsInteger', 2),
    'Rs2': IntReg('ud', 'RS2', 'IsInteger', 3),
    'Rt': IntReg('ud', 'AMOTempReg', 'IsInteger', 4),
    'Rc1': IntReg('ud', 'RC1', 'IsInteger', 2),
    'Rc2': IntReg('ud', 'RC2', 'IsInteger', 3),
    'Rp1': IntReg('ud', 'RP1 + 8', 'IsInteger', 2),
    'Rp2': IntReg('ud', 'RP2 + 8', 'IsInteger', 3),
    'ra': IntReg('ud', 'ReturnAddrReg', 'IsInteger', 1),
    'sp': IntReg('ud', 'StackPointerReg', 'IsInteger', 2),
```
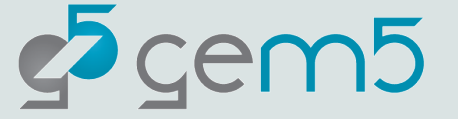

### **Operand class**

```
def operands \left| \{ \right|#General Purpose Integer Reg Operands
    'Rd': IntReg('ud', 'RD', 'IsInteger', 1),
    'Rs1': IntReg('ud', 'RS1', 'IsInteger', 2),
    'Rs2': IntReg('ud', 'RS2', 'IsInteger', 3),
    'Rt': IntReg('ud', 'AMOTempReg', 'IsInteger', 4),
    'Rc1': IntReg('ud', 'RC1', 'IsInteger', 2),
    'Rc2': IntReg('ud', 'RC2', 'IsInteger', 3),
    'Rp1': IntReg('ud', 'RP1 + 8', 'IsInteger', 2),
    'Rp2': IntReg('ud', 'RP2 + 8', 'IsInteger', 3),
    'ra': IntReg('ud', 'ReturnAddrReg', 'IsInteger', 1),
    'sp': IntReg('ud', 'StackPointerReg', 'IsInteger', 2),
```
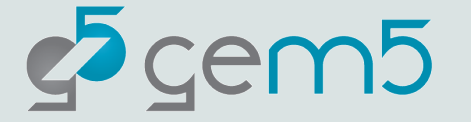

### **Default operand type**

```
def operands {{
#General Purpose Integer Reg Operands
    'Rd': IntReg('ud', 'RD', 'IsInteger', 1),
    'Rs1': IntReg('ud', 'RS1', 'IsInteger', 2),
    'Rs2': IntReg('ud', 'RS2', 'IsInteger', 3),
    'Rt': IntReg('ud', 'AMOTempReg', 'IsInteger', 4),
    'Rc1': IntReg('ud', 'RC1', 'IsInteger', 2),
    'Rc2': IntReg('ud', 'RC2', 'IsInteger', 3),
    'Rp1': IntReg('ud', 'RP1 + 8', 'IsInteger', 2),
    'Rp2': IntReg('ud', 'RP2 + 8', 'IsInteger', 3),
    'ra': IntReg('ud', 'ReturnAddrReg', 'IsInteger', 1),
    'sp': IntReg('ud', 'StackPointerReg', 'IsInteger', 2),
```
### **Bitfield name (how to specify specific instance)**

```
def operands { }#General Purpose Integer Reg Operands
    'Rd': IntReg('ud', 'RD', 'IsInteger', 1),
    'Rs1': IntReg('ud', 'RS1', 'IsInteger', 2),
    'Rs2': IntReg('ud', 'RS2', 'IsInteger', 3),
    'Rt': IntReg('ud', 'AMOTempReg', 'IsInteger', 4),
    'Rc1': IntReg('ud', 'RC1', 'IsInteger', 2),
    'Rc2': IntReg('ud', 'RC2', 'IsInteger', 3),
    'Rp1': IntReg('ud', 'RP1 + 8', 'IsInteger', 2),
    'Rp2': IntReg('ud', 'RP2 + 8', 'IsInteger', 3),
    'ra': IntReg('ud', 'ReturnAddrReg', 'IsInteger', 1),
    'sp': IntReg('ud', 'StackPointerReg', 'IsInteger', 2),
```
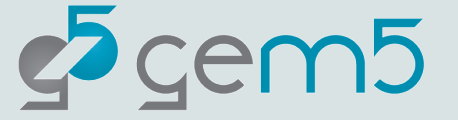

### **Instruction Flag (string or a tripe of strings)**

```
def operands \{ \}#General Purpose Integer Reg Operands,
    'Rd': IntReg('ud', 'RD', 'IsInteger', 1),
    'Rs1': IntReg('ud', 'RS1', 'IsInteger', 2),
    'Rs2': IntReg('ud', 'RS2', 'IsInteger', 3),
    'Rt': IntReg('ud', 'AMOTempReg', 'IsInteger', 4),
    'Rc1': IntReg('ud', 'RC1', 'IsInteger', 2),
    'Rc2': IntReg('ud', 'RC2', 'IsInteger', 3),
    'Rp1': IntReg('ud', 'RP1 + 8', 'IsInteger', 2),'Rp2': IntReg('ud', 'RP2 + 8', 'IsInteger', 3),
    'ra': IntReg('ud', 'ReturnAddrReg', 'IsInteger', 1),
    'sp': IntReg('ud', 'StackPointerReg', 'IsInteger', 2),
```
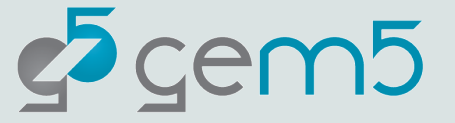

### **Order of operand in disassembly**

```
def operands { }#General Purpose Integer Reg Operands
    'Rd': IntReg('ud', 'RD', 'IsInteger', 1),
    'Rs1': IntReg('ud', 'RS1', 'IsInteger', 2),
    'Rs2': IntReg('ud', 'RS2', 'IsInteger', 3),
    'Rt': IntReg('ud', 'AMOTempReg', 'IsInteger', 4),
    'Rc1': IntReg('ud', 'RC1', 'IsInteger', 2),
    'Rc2': IntReg('ud', 'RC2', 'IsInteger', 3),
    'Rp1': IntReg('ud', 'RP1 + 8', 'IsInteger', 2),
    'Rp2': IntReg('ud', 'RP2 + 8', 'IsInteger', 3),
    'ra': IntReg('ud', 'ReturnAddrReg', 'IsInteger', 1),
    'sp': IntReg('ud', 'StackPointerReg', 'IsInteger', 2),
```
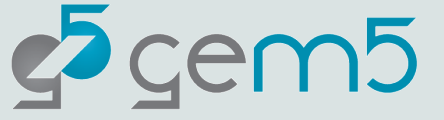

# Operand type qualifiers

Type qualifier can be appended to the instruction operand

```
def operand types {f}^{\prime}sb' : 'int8 t',
    'ub': 'uint8 t',
    '\sh': 'int16 t',
    'uh' : 'uint16 t',
    'sw' : 'int32 t',
    'uw': 'uint32_t','sd: 'int64 t',
    'ud': 'uint64 t',
    'sf': 'float','df' : 'double'
\{\}src/arch/riscv/isa/operands.isa
```
 $c^5$ cem $5$ 

# Adding new Instructions

RISC-V Packed SIMD

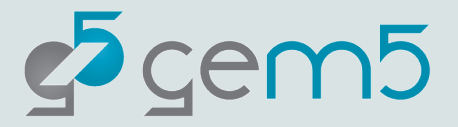

### RISC-V Packed SIMD

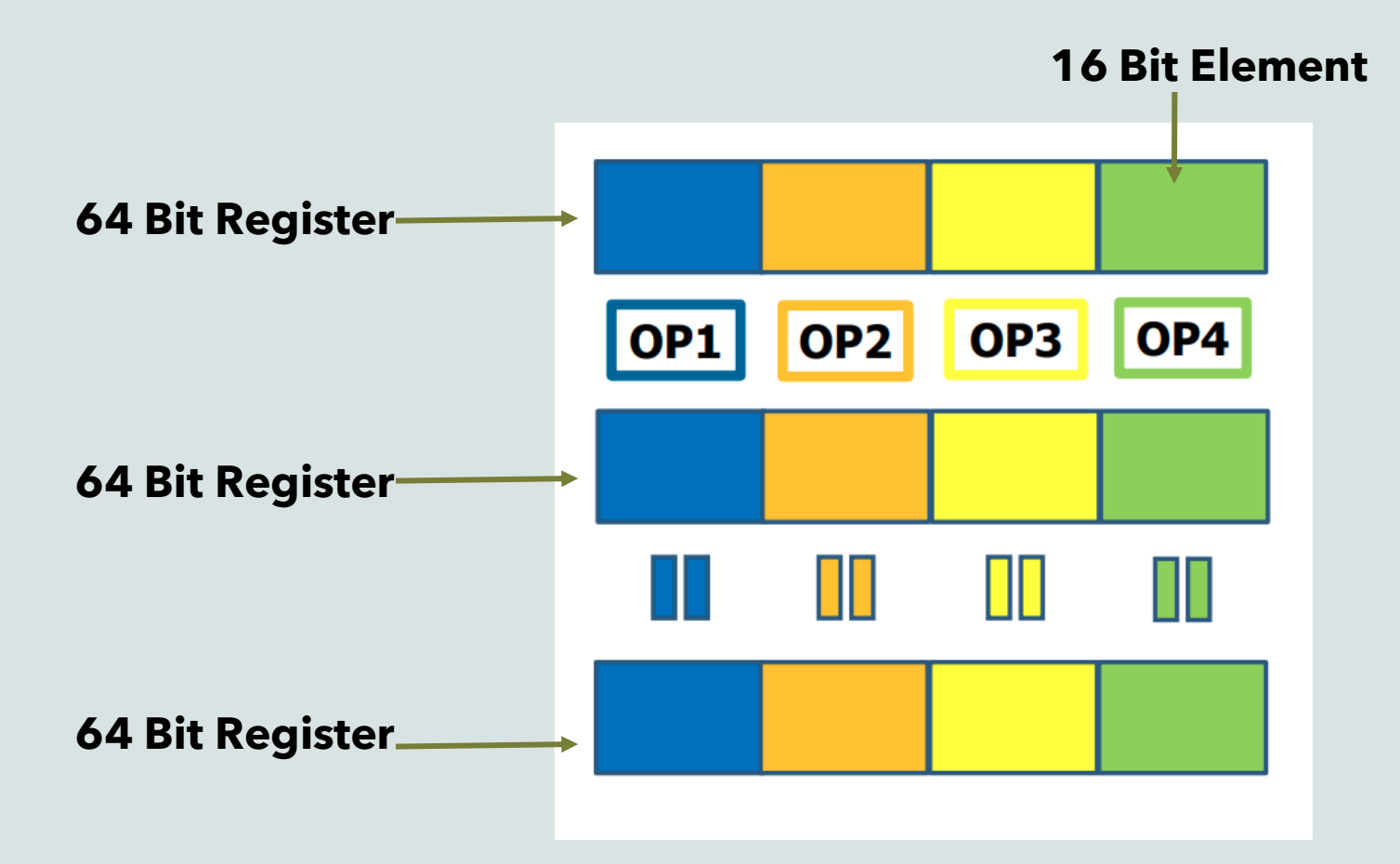

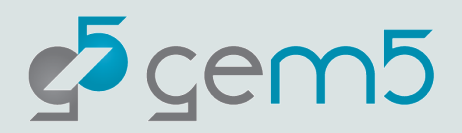

## Let's implement an instruction "ADD16"

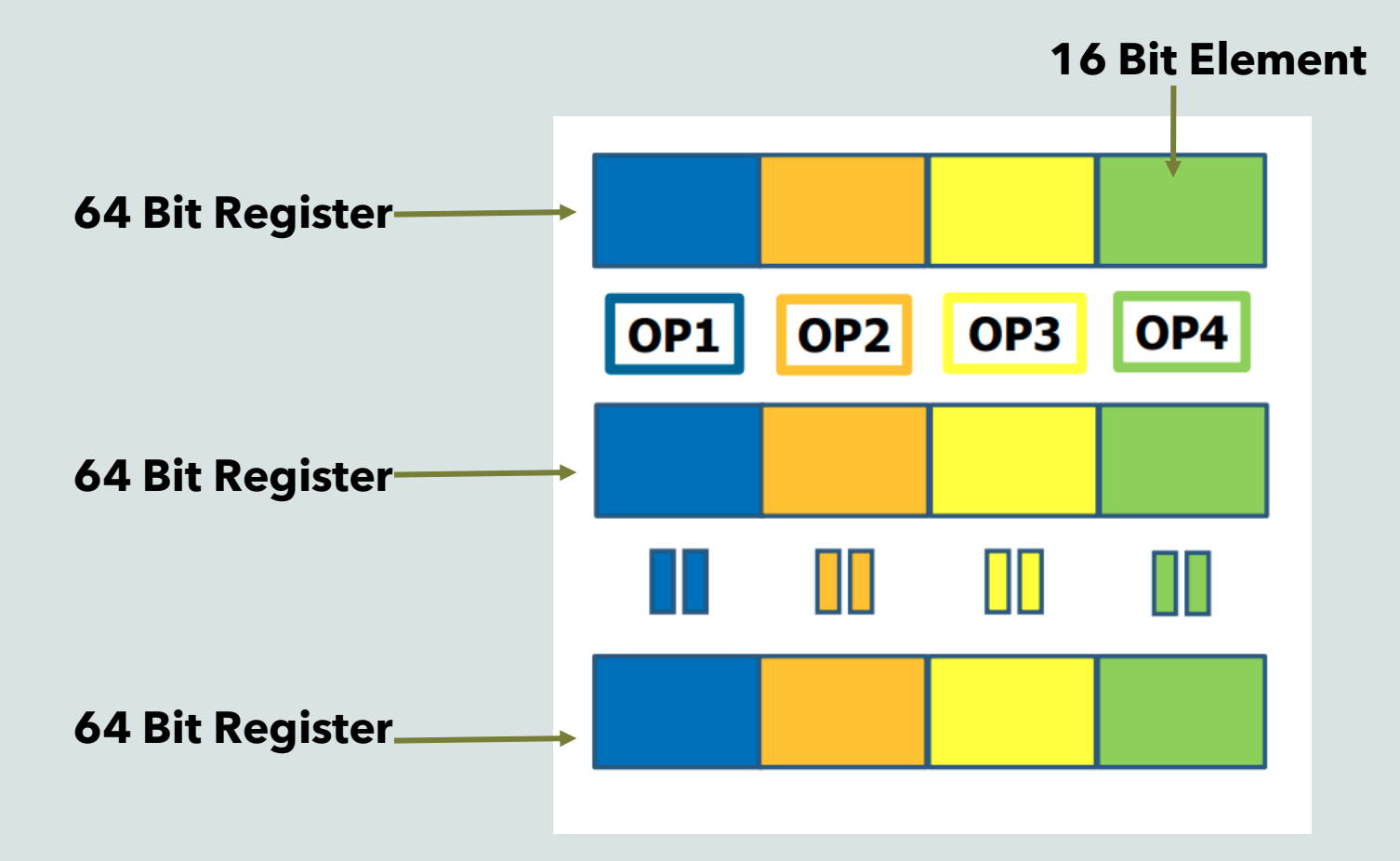

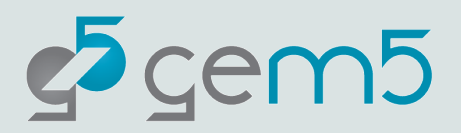

#### Format:

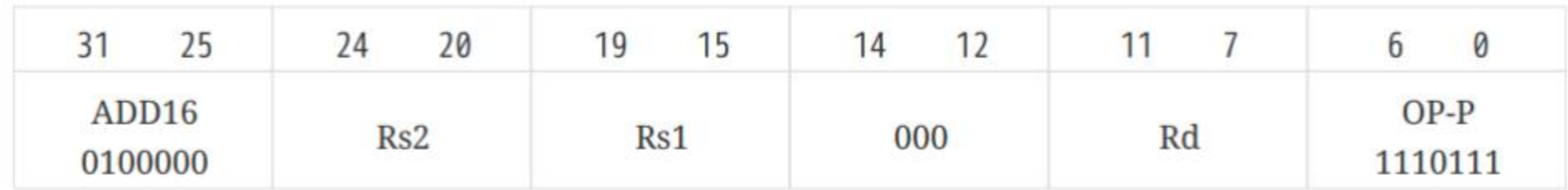

#### Syntax:

ADD16 Rd, Rs1, Rs2

Purpose: Perform 16-bit integer element additions in parallel.

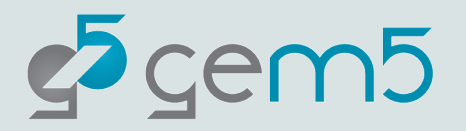

#### Format:

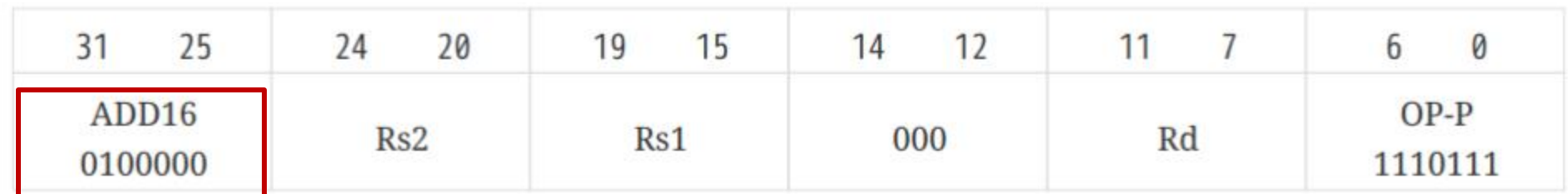

**Syntax: FUNCT7** 

ADD16 Rd, Rs1, Rs2

Purpose: Perform 16-bit integer element additions in parallel.

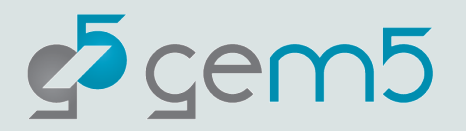

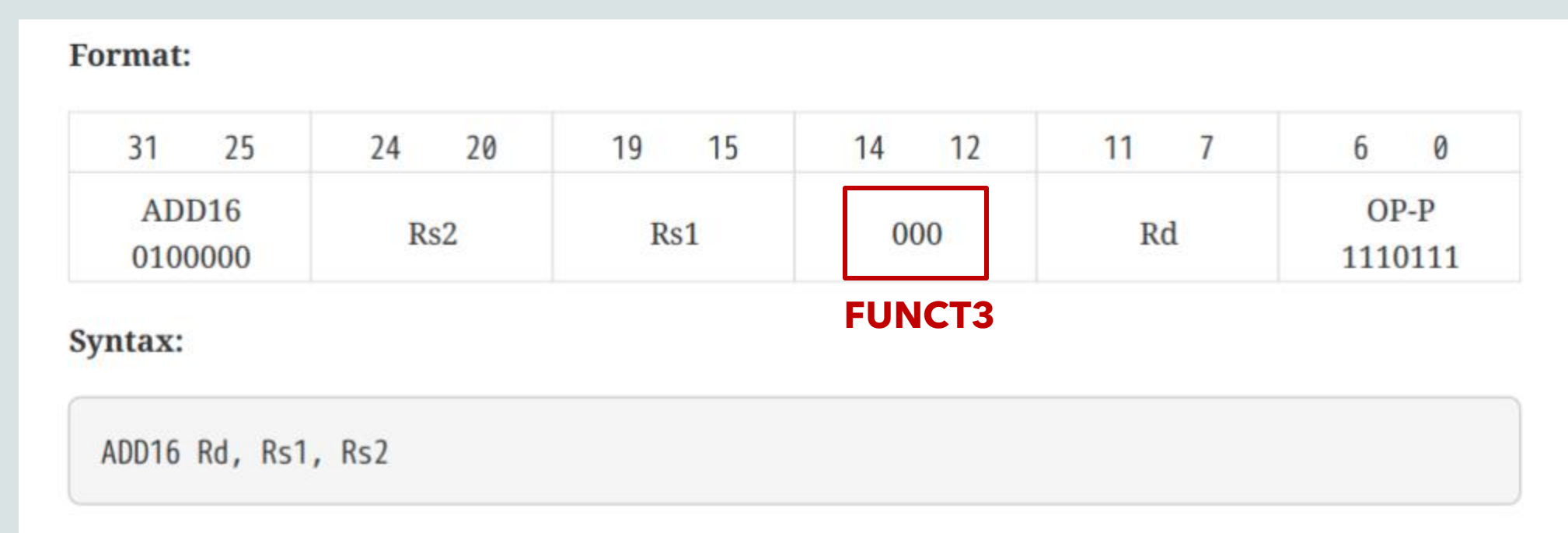

Purpose: Perform 16-bit integer element additions in parallel.

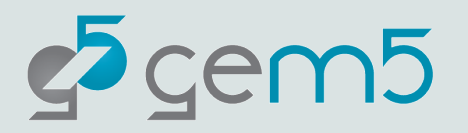

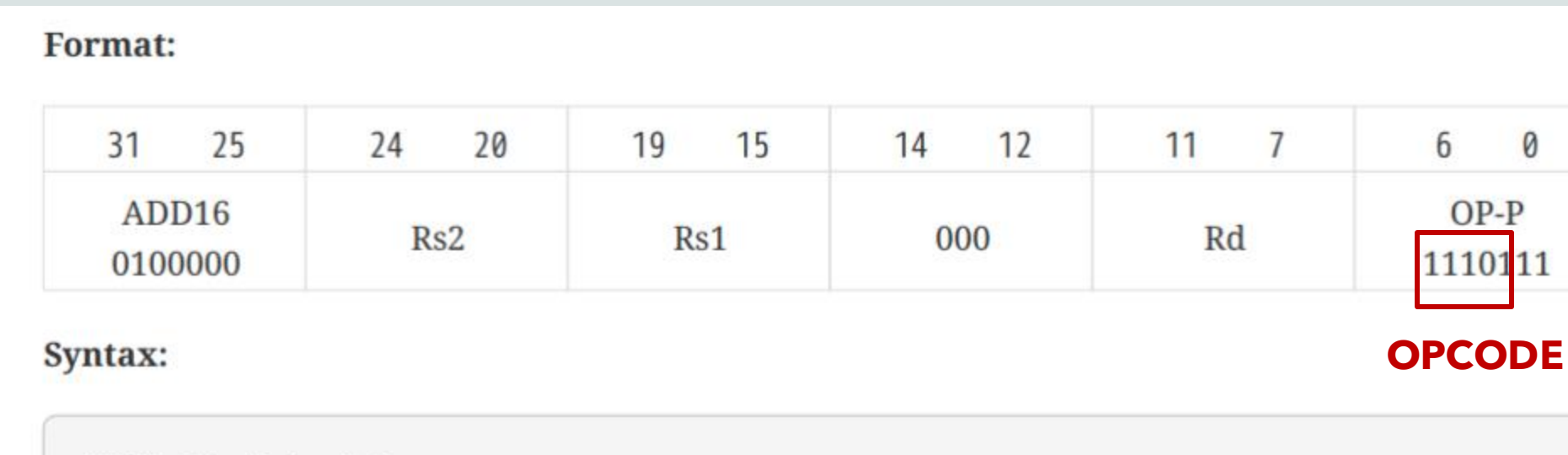

ADD16 Rd, Rs1, Rs2

Purpose: Perform 16-bit integer element additions in parallel.

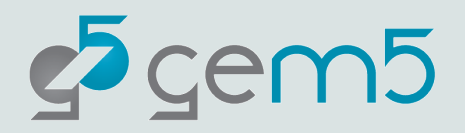

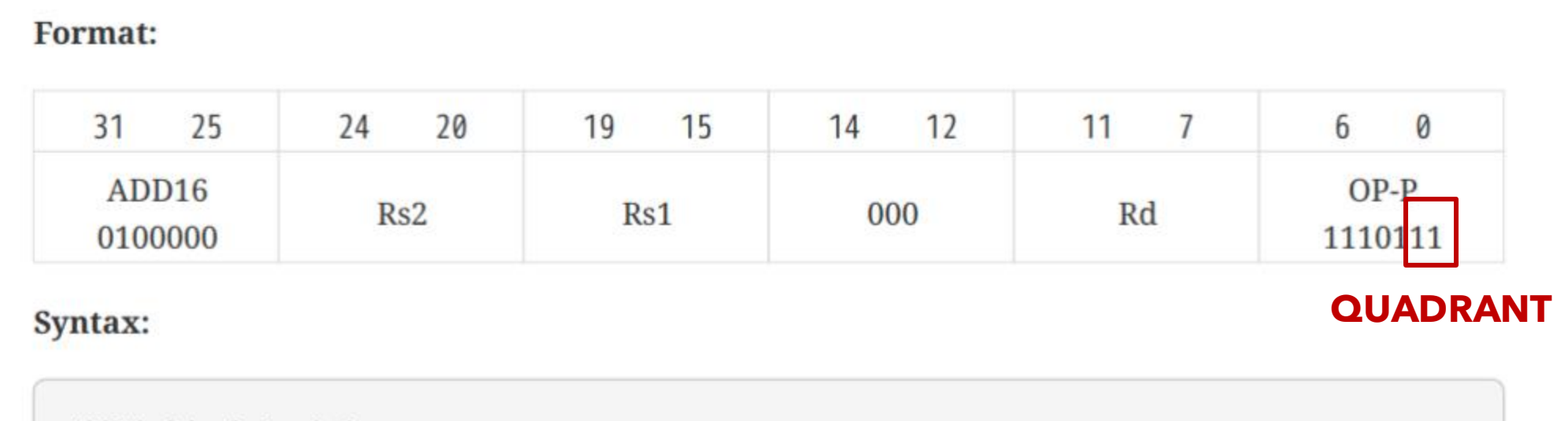

ADD16 Rd, Rs1, Rs2

Purpose: Perform 16-bit integer element additions in parallel.

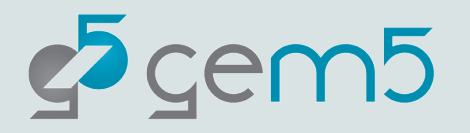

### Exercise

- Implement the instruction and compile gem5
- Test binary path : **developing-gem5-models/06-cpuinstructions/tests/add16\_test**
- Disassemble the provided test binary
- Run gem5 (using ATOMIC CPU) test should pass!
- Create execution trace from gem5
- Look at the trace and see the ADD16 instruction.

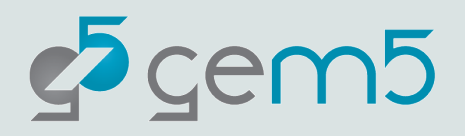

## Add another instruction – do all by yourself!

We will add `sra16` instruction

Specs of the instruction can be found in [https://github.com/riscv/riscv-p](https://github.com/riscv/riscv-p-spec/blob/master/P-ext-proposal.pdf)[spec/blob/master/P-ext-proposal.pdf](https://github.com/riscv/riscv-p-spec/blob/master/P-ext-proposal.pdf)

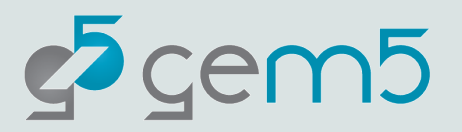

### Exercise

- Implement the new instruction all by yourself
- Disassemble the provided test binary
- Compile and run gem5 test should pass!
- Create execution trace from gem5
- Look at the trace and see your instruction.
- We can also put some debug points in the code and go through them when the instruction executes

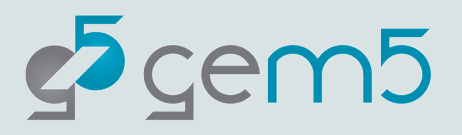

# RISC-V Assembler

### How to create the test binaries we used?

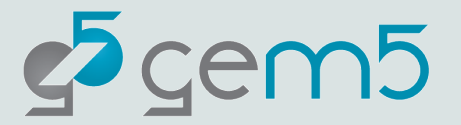

Modify the GNU assembler

*riscv-binutils/opcodes/riscv-opc.c Add new instruction definition*

**{"add16",0,INSN\_CLASS\_I,"d,s,t",MATCH\_ADD16,MASK\_ADD16,match\_opcode,0} name**

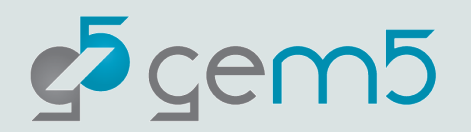

Modify the GNU assembler

*riscv-binutils/opcodes/riscv-opc.c Add new instruction definition*

**{"add16",0,INSN\_CLASS\_I,"d,s,t",MATCH\_ADD16,MASK\_ADD16,match\_opcode,0}**

**Target arch., 0 means both 32 and 64 bit**

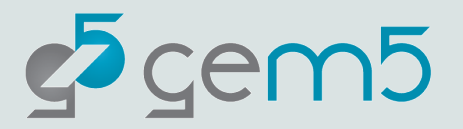

Modify the GNU assembler

*riscv-binutils/include/opcode/riscv-opc.h Add new instruction definition*

**{"add16",0,INSN\_CLASS\_I,"d,s,t",MATCH\_ADD16,MASK\_ADD16,match\_opcode,0} Instruction class (integer)**

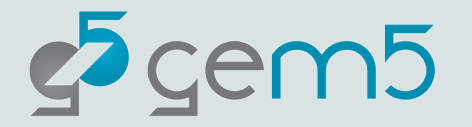

Modify the GNU assembler

*riscv-binutils/opcodes/riscv-opc.c Add new instruction definition*

**{"add16",0,INSN\_CLASS\_I,"d,s,t",MATCH\_ADD16,MASK\_ADD16,match\_opcode,0} Specifies operands**

 $c^2$  cem $5$ 

Modify the GNU assembler

*riscv-binutils/opcodes/riscv-opc.c Add new instruction definition*

**{"add16",0,INSN\_CLASS\_I,"d,s,t",MATCH\_ADD16,MASK\_ADD16,match\_opcode,0} Instruction opcode**

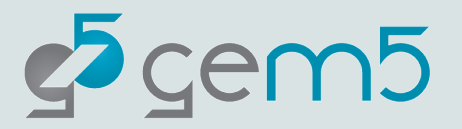

Modify the GNU assembler

*riscv-binutils/opcodes/riscv-opc.c Add new instruction definition*

**{"add16",0,INSN\_CLASS\_I,"d,s,t",MATCH\_ADD16,MASK\_ADD16,match\_opcode,0}**

**Specifies position of operands**

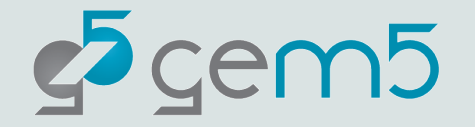

Modify the GNU assembler

*riscv-binutils/opcodes/riscv-opc.c Add new instruction definition*

**{"add16",0,INSN\_CLASS\_I,"d,s,t",MATCH\_ADD16,MASK\_ADD16,match\_opcode,0}**

**Specifies position of operands**

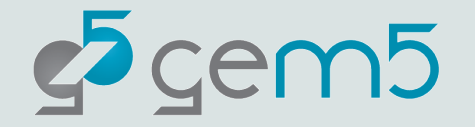

Modify the GNU assembler

*riscv-binutils/include/opcode/riscv-opc.h Add new instruction definition*

**{"add16",0,INSN\_CLASS\_I,"d,s,t",MATCH\_ADD16,MASK\_ADD16,match\_opcode,0}**

**Specifies position of operands**

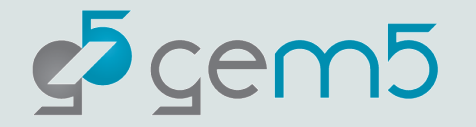

Modify the GNU assembler

*riscv-binutils/include/opcode/riscv-opc.h*

*Add the match and mask codes for the instruction*

### **#define MATCH\_ADD16 0x40000077 #define MASK\_ADD16 0xfe00707f**

### **DECLARE\_INSN(add16, MATCH\_ADD16,MASK\_ADD16)**

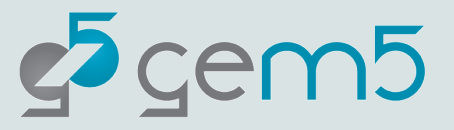
## Modifications in RISC-V GNU Toolchain

Modify the GNU assembler

*riscv-binutils/include/opcode/riscv-opc.h*

*Add the match and mask codes for the instruction*

**#define MATCH\_ADD16 0x40000077 #define MASK\_ADD16 0xfe00707f Instruction Opcode – replace operands with 0's**

**DECLARE\_INSN(add16, MATCH\_ADD16,MASK\_ADD16)**

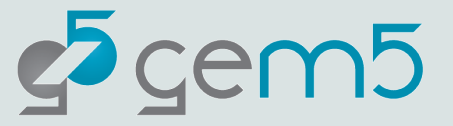

## Modifications in RISC-V GNU Toolchain

Modify the GNU assembler

*riscv-binutils/include/opcode/riscv-opc.h*

*Add the match and mask codes for the instruction*

**#define MATCH\_ADD16 0x40000077 #define MASK\_ADD16 0xfe00707f**

**Instruction Operand – every bit is 1 except if it is used to specify and operand**

**DECLARE\_INSN(add16, MATCH\_ADD16,MASK\_ADD16)**

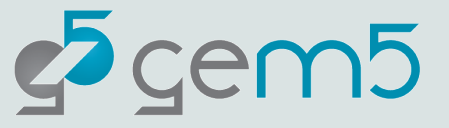